# **OBSAH**

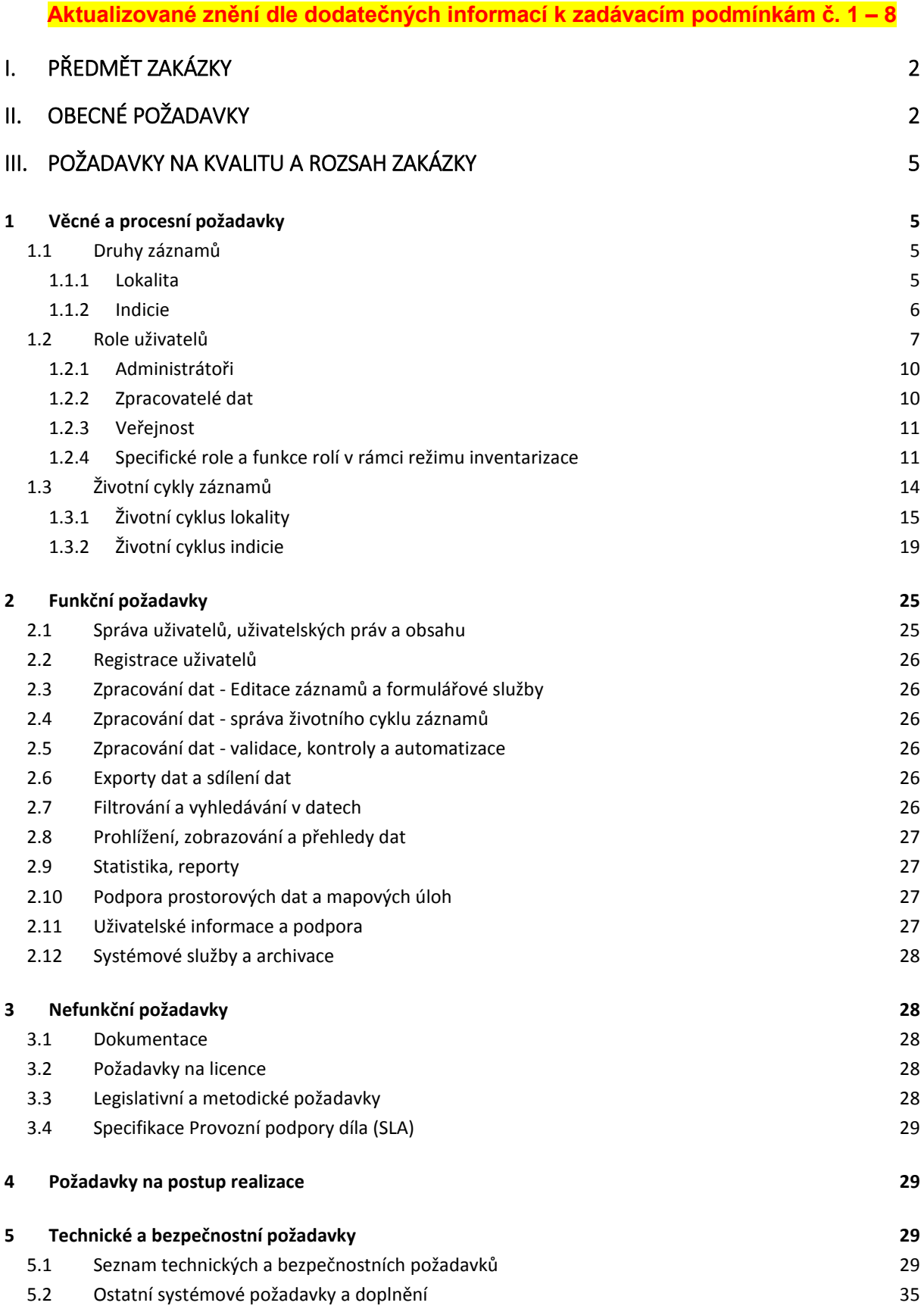

# <span id="page-1-0"></span>**I. Předmět zakázky**

Předmětem veřejné zakázky s názvem "Vybudování nového informačního systému SEKM 3 včetně zajištění provozu" (dále jen "zakázka") je:

- **A.** Vytvoření informačního systému SEKM 3 (dále "IS SEKM 3" nebo "Systém") a jeho uvedení do rutinního provozu (souborně také jako část "Vytvoření IS SEKM 3"). Součástí Vytvoření IS SEKM 3 je zejména:
	- vytvoření a dodání IS SEKM 3, který se skládá zejména:
		- o z potřebného software na straně serveru (Serverový SW),
		- o ze standardizované exportní webové služby pro environmentální analytickou platformu MŽP (EAP),
		- o webového portálu SEKM 3 (Portál),
		- o mobilní aplikace SEKM 3 (Mobilní klient),
		- o softwarové platformy SEKM 3 (SW platforma),
	- uvedení IS SEKM 3 do provozu (dále "implementace") včetně migrace dat IS SEKM 2 a stávající evidence indicií (Disponibilních indicií),
	- dodání dokumentace k IS SEKM 3 včetně výstupů úvodních analýz a podrobného návrhu řešení (Detailní specifikace),
	- dodání zdrojových kódů IS SEKM 3 tak, aby bylo možné IS SEKM 3 nezávisle rozvíjet,
	- udělení nevýhradní licence k IS SEKM 3.
- **B.** Provozní podpora IS SEKM 3 na dobu neurčitou od předání a převzetí části Vytvoření IS SEKM 3 (dále také část "Provozní podpora IS SEKM 3").

# <span id="page-1-1"></span>**II. Obecné požadavky**

Cílem veřejné zakázky je vybudování IS SEKM 3 a vytvoření aplikační podpory k zajištění procesů souvisejících s evidencí kontaminovaných, potenciálně kontaminovaných míst, procesem inventarizace kontaminovaných míst, resp. indicií a jejich provázání.

Hlavními motivy realizace veřejné zakázky jsou:

- Technologická obměna stávajícího aplikačního řešení podpory procesu evidence kontaminovaných míst (IS SEKM 2) z důvodu technologické zastaralosti způsobující vysoké riziko poruchovosti a bezpečnostních událostí, které nejde efektivním způsobem řešit formou upgradu IS SEKM 2. Poptávaný IS SEKM 3 musí z hlediska rozsahu funkcionalit a struktury dat pokrýt a optimalizovat stávající funkcionalitu IS SEKM 2, resp. jeho částí (viz Příloha č. 13 ZD).
- Vytvoření funkcionality/nástrojů k zajištění inventarizace kontaminovaných míst, resp. indicií, které bude potřeba aplikačně podpořit v rámci připravovaného projektu Národní inventarizace kontaminovaných míst (NIKM 2) a jejich provázání z evidencí vedenou doposud v IS SEKM 2.
- Vytvoření služby zajišťující poskytování dat do prohledávací a analytické platformy MŽP (EAP).
- Vytvoření moderního mapového GUI a funkcionalit (podpora prostorových dat).

 Vytvoření Mobilního klienta pro podporu vkládání dat terénními pracovníky v roli anotátorů, resp. zodpovědných zpracovatelů dat v rámci plánovaného projektu NIKM 2.

Obecné požadavky zadavatele na IS SEKM 3 jsou následující:

- a) Naprogramování a zprovoznění IS SEKM 3 zajišťujícího veškerou potřebnou funkcionalitu pro evidenci a inventarizaci kontaminovaných míst.
- b) Dostupnost veškerých uživatelských funkcionalit IS SEKM 3 on-line prostřednictvím běžného webového prohlížeče (Portál). Vybrané služby inventarizace lokalit musí být dostupné i v případě výpadku internetového připojení přes Mobilního klienta Systému. V tomto případě se pořízená data ukládají lokálně a po obnovení připojení k internetu nebo na uživatelský požadavek budou data předána do Serverového SW Systému pomocí k tomu zřízených webových služeb.
- c) Automatické předávání neměnných časových snímků (otisků) datových objektů (po každé změně obsahu nebo stavu prostřednictvím Serverového SW a komunikační rozhraní Systému) v nezávislém kompaktním formátu pro výměnu dat JSON externí službě specifikované Objednatelem.
- d) Automatické předávání historie změn pomocí standardu SysLog nebo v nezávislém kompaktním formátu pro výměnu dat JSON externí službě specifikované Objednatelem.
- e) Možnost zobrazovat a editovat geoinformace (rastrové i vektorové),
- f) Možnost vytvářet, importovat a exportovat geoinformace v podobě otevřených formátů dat. Pro formátování výstupních dat bude použit otevřený veřejný formát GeoJSON (viz [http://geojson.org/\)](http://geojson.org/). Geodata budou zároveň součástí časových snímků datových objektů. Jejich vytěžování bude probíhat nad samostatnou externí službou Objednatele (v rámci EAP, mimo Systém).
- g) IS SEKM 3 bude umožňovat EXPORT dat do formátů XML, JSON, CSV, XSLX, SHP.
- h) IS SEKM 3 bude umožňovat IMPORT dat z formátů XML, JSON, CSV, XSLX, SHP.
- i) IS SEKM 3 umožňuje zobrazování geodat z externích mapových zdrojů získávaných formou připojení WMS služby a zároveň prohlížení a editaci vlastních geodat záznamů v mapovém okně klientů Systému.
- j) Zajištění funkčnosti vyhodnocování a kategorizace priorit pro odstraňování starých ekologických zátěží, resp. kontaminovaných míst.
- k) Zajištění správy seznamu územně analytických podkladů, s vazbou na záznamy získané v rámci inventarizace a evidence kontaminovaných míst (pro správce Systému)
- l) Zajištění obecného generování informačních výstupů dle filtrů, např. pro územně analytické podklady, jev 64, reporting, export dat apod. (pro správce Systému)
- m) Zajištění funkčnosti pro evidenci ekologické újmy.
- n) Migrace současných dat (včetně uživatelů a jejich rolí) IS SEKM 2 bez ztráty obsahu do IS SEKM 3.
- o) Migrace dat záznamů z evidence indicií vytvořené v rámci projektu NIKM1 (tzn. Disponibilních indicií).
- p) IS SEKM 3 musí podporovat češtinu.
- q) IS SEKM 3 musí být řádně dokumentováno.

r) V rámci předání IS SEKM 3 do provozu bude zajištěno školení administrátorů a vybraných uživatelů na MŽP.

Uvedené požadavky jsou blíže rozpracovány v části III. tohoto dokumentu.

# <span id="page-4-0"></span>**III.Požadavky na kvalitu a rozsah zakázky**

Specifikaci IS SEKM 3 charakterizuje níže uvedený přehled požadavků<sup>1</sup> členěných do 5 kategorií.

# <span id="page-4-1"></span>**1 Věcné a procesní požadavky**

# <span id="page-4-2"></span>**1.1Druhy záznamů**

Základními druhy záznamů, resp. typy objektů, Systému jsou LOKALITY a INDICIE, které se v Systému liší odlišným životním cyklem (procesními odlišnostmi) a obsáhlostí sledovaných informací.

# <span id="page-4-3"></span>**1.1.1** *Lokalita*

-

Lokalita (též hodnocená nebo standardní lokalita) je evidovaná, samostatně sledovaná, plošně vymezená, jednoznačně nazvaná a lokalizovaná část území, na němž je nebo byla (*dle Metodického pokynu MŽP č. 2/2011 k IS SEKM, dále "MP MŽP")* zjištěna existence alespoň jednoho kontaminovaného místa (KM) nebo potenciálně kontaminovaného místa (PKM) obsahující hodnocení priorit (PKM) anebo případný statut ekologické újmy (EÚ).

Kontaminované místo (KM) je lokalita, na níž byla kontaminace ověřena alespoň orientačně, resp. již v minulosti byla zjištěna, a to za pomocí standardních metod detekce kontaminantů.

Potenciálně kontaminované místo (PKM) je lokalita, kde lze kontaminaci důvodně (s vysokou pravděpodobností) předpokládat. Kontaminace nebyla prokázána standardními metodami detekce kontaminantů. Podrobnosti viz MP MŽP č. 2/2011 (Příloha č. 15 ZD).

Lokalita musí být definována alespoň jedním bodem v souřadném systému S-JTSK.

Lokalita je nejvyšším hierarchickým stupněm evidence kontaminovaných míst Systému. Nejdůležitější informace o lokalitě jsou zobrazovány v SOUHRNNÉM FORMULÁŘI a editace těchto nejdůležitějších údajů bude dostupná z hlavního formuláře lokality (blíže specifikuje příloha č. 2 MP MŽP č. 2/2011). Záznam lokality může obsahovat další podřízené části (navazující objekty záznamu lokality), jež jsou dostupné v detailních formulářích dílčích částí záznamu. Tyto podřízené části jsou následující (jejich výčet a podrobné vymezení viz Příloha č. 15, 16, 17 ZD):

- o **kontakty** obsahující kontaktní informace na zainteresované osoby či organizace,
- o zájmové **území** lokalit, obsahující doplňující údaje k lokalitě (geomorfologie, klima, vegetace, geologie a hydrogeologie, složky životního prostředí, hydrologie, a doplňující údaje k rizikovosti) a její plošné vymezení,
- o **dokumenty** obsahující abstrakty souvisejících písemných dokumentů,
- o **obrazové přílohy** obsahující např. fotodokumentaci, grafy apod.,

<sup>&</sup>lt;sup>1</sup> S ohledem na možnost optimalizace v rámci zpracování Detailní specifikace, jež je předmětem plnění budoucí smlouvy, mohou být některé postupy mírně odlišné oproti finálnímu řešení. Veškeré odchylky od níže uvedené specifikace zadání však vždy podléhají schválení zadavatele.

- o **stavby** obsahující informace o sledovaných stavebních celcích, které mohou mít nebo měly souvislost se vznikem či šířením kontaminace a jejich případné plošné vymezení.
- o **skládky** obsahující informace o skládkových tělesech sledovaných v rámci lokality a jejich případné plošné vymezení,
- o **sanované plochy** obsahující informace o jednotlivých konkrétních plochách, na nichž jsou či byla prováděna nápravná opatření včetně informací o těchto opatřeních a jejich případné plošné vymezení,
- o sledované **oblasti** obsahující informace o typech sledování na lokalitě jako celku nebo/a o případném rozdělení lokality na samostatně sledované oblasti a jejich případném plošném vymezení a vyhodnocení dílčí priority. Sledované oblasti jsou zpravidla výrazně rozsáhlejší než sanované plochy. U sledovaných oblastí je možno evidovat různé typy sledování s možností vytváření uživatelských šablon, sloužících pro zápis zjištěných hodnot,
- o sledované **objekty** představující bodová místa měření veličin nebo odběru vzorků s definovanou pozicí v souřadnicích (X,Y) S-JTSK, např. vrty, sledované profily s odběrnými místy v různé metráži, studny, sledovaná místa vypouštění vod apod.,
- o **analýzy** představují evidenci vzorků odebraných na sledovaných objektech. K těmto vzorkům je možno evidovat zjištěné hodnoty měření, výsledné hodnoty laboratorních rozborů a dalších sledovaných veličin.

# <span id="page-5-0"></span>**1.1.2** *Indicie*

Z pohledu práce v Systému a kategorizace typů záznamů (objektů Systému) je za pojem indicie (dále také inventarizovaná nebo podezřelá lokalita) považován záznam, který na začátku inventarizačního procesu obsahuje náznak, z něhož lze usuzovat, že na uvedeném území mohlo dojít k znečištění horninového prostředí. Důležitou charakteristikou indicie je její existující územní lokalizace. Z pohledu procesu inventarizace jsou za indicií považovány také stávající neaktuální záznamy (lokality) SEKM2. Procesem inventarizace dojde k roztřídění indicií na lokality hodnocené a vyloučené (viz dále kapitola 1.3.2).

Indicii charakterizuje:

- Minimálně (povinně):
	- o název
	- o územní identifikace (X, Y souřadnice S-JTSK), (nepovinně např. plošné vymezení)
	- $\circ$  číselníková hodnota převzatá analogicky ze dvou stávajících číselníků IS SEKM 2<sup>2</sup>:
		- "typzat" typ zátěže, resp. zdroje znečištění a
		- "provoz" druh výrobního odvětví, jenž je předpokládanou příčinou vzniku znečištění.
	- o V případě indicií DPZ:
		- **X**, Y souřadnice S-JTSK,
		- kategorizace objektů dle typu zájmového objektu (např. průmyslový areál s vlivem na životní prostředí, černá skládka, hnojiště, silážní jáma, opuštěný lom, opuštěný objekt, podezření na černou skládku, skládka - již evidovaná a neaktualizovaná

<sup>1</sup> <sup>2</sup> Není vyžadováno u indicií získaných metodou DPZ.

v SEKM, vrakoviště, opuštěný zemědělský objekt, dnes neexistující průmyslový/zemědělský objekt)

#### • optimálně:

Doplňkově/nepovinné další údaje (v rozsahu souhrnného formuláře) jako např.:

o charakteristika indicie s případnými riziky, fotografiemi podezřelé lokality či dalšími vhodnými obrazovými přílohami a dokumenty (např. správní rozhodnutí ve formátu PDF) aj.

Indicie z hlediska **úrovně zpracování** v IS SEKM3 bude nabývat stavů:

- o dosud nezpracovaná indicie,
- o indicie rozpracovaná, tj. indicie, kterou se již někdo zabývá,
- o indicie určená k terénnímu ověření,
- o indicie vyřešená VYLOUČENÍM možnosti kontaminace, resp. vyloučením z důvodu jiné irelevance (např. duplicity s již evidovanou lokalitou) –> tato indicie získává statut vyloučená lokalita,
- o indicie VYŘEŠENÁ = PODLÉHAJÍCÍ HODNOCENÍ bude, hromadně s dalšími vyřešenými indiciemi za schvalované území, převedena (nakopírována) ke standardním lokalitám kontaminovaných míst jako PKM; dále bude podléhat režimu evidence (procesu hodnocení) – získává statut hodnocená lokalita.

Indicie z hlediska **stupně urgentnosti** zpracování (pro účely řízení mapovacích, resp. inventarizačních prací) má atributy:

- o běžná indicie,
- o urgentní indicie,
- o vysoce urgentní indicie.

Indicie bude z hlediska **původu** spadat do kategorií:

- $\circ$  doposud nezpracované "Indicie získané z dílčích zdrojů", jako jsou evidence organizací (bude předmětem migrace dat NIKM1) nebo vyhodnocení dálkového průzkumu Země.
- o "Indicie získané z literatury nebo ústního hlášení" při šetření v rámci mapování SEZ a nebo KM (písemné či ústní zmínky o indicii v terénu, vzpomínky pamětníků apod.).
- o "Indicie zjištěné při terénním šetření" v rámci mapovacích akcí nebo při jiné činnosti odborných orgánů a organizací (indicie zjištěné v terénu).

# <span id="page-6-0"></span>**1.2Role uživatelů**

V Systému budou v principu následující hlavní skupiny uživatelů:

- administrátoři
- zpracovatelé dat
- veřejnost
- podpora

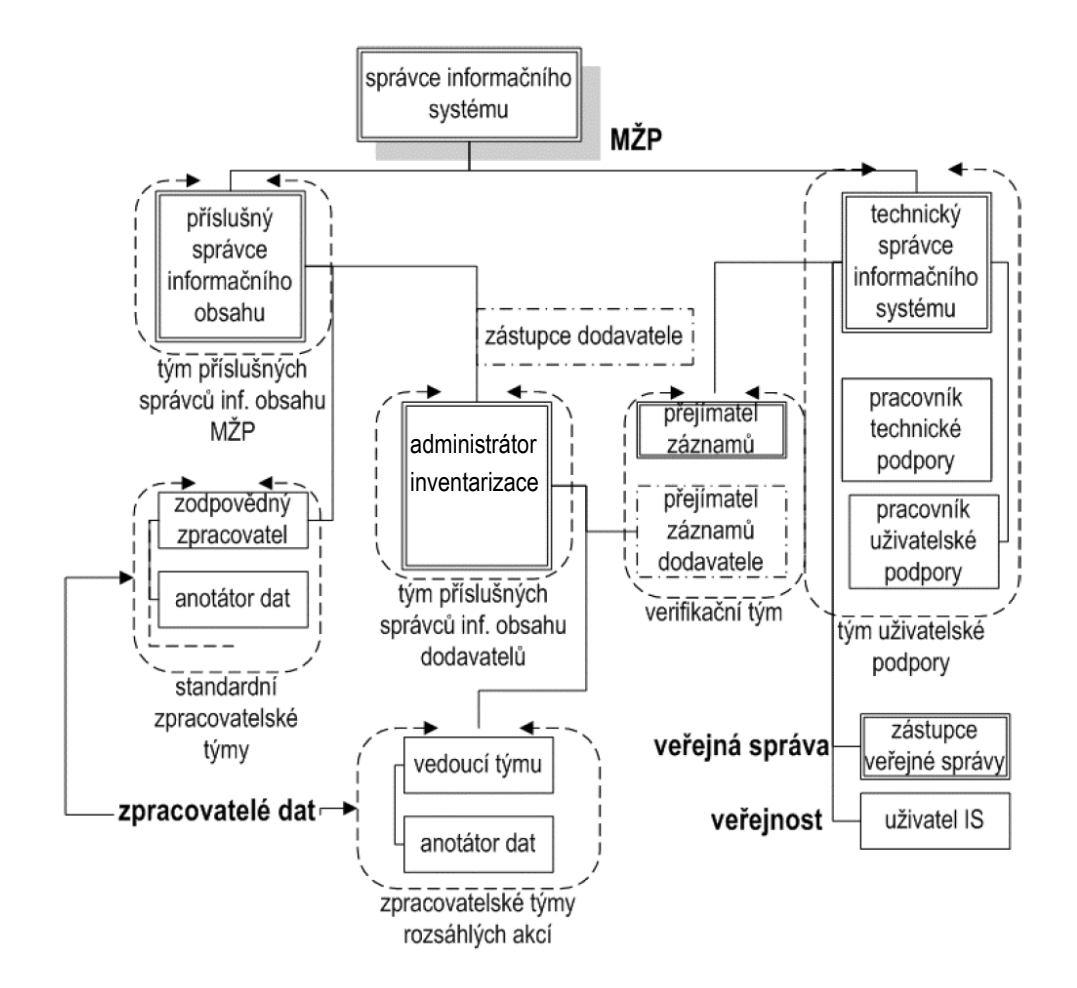

# Tab. 1: Pozice a role v Systému

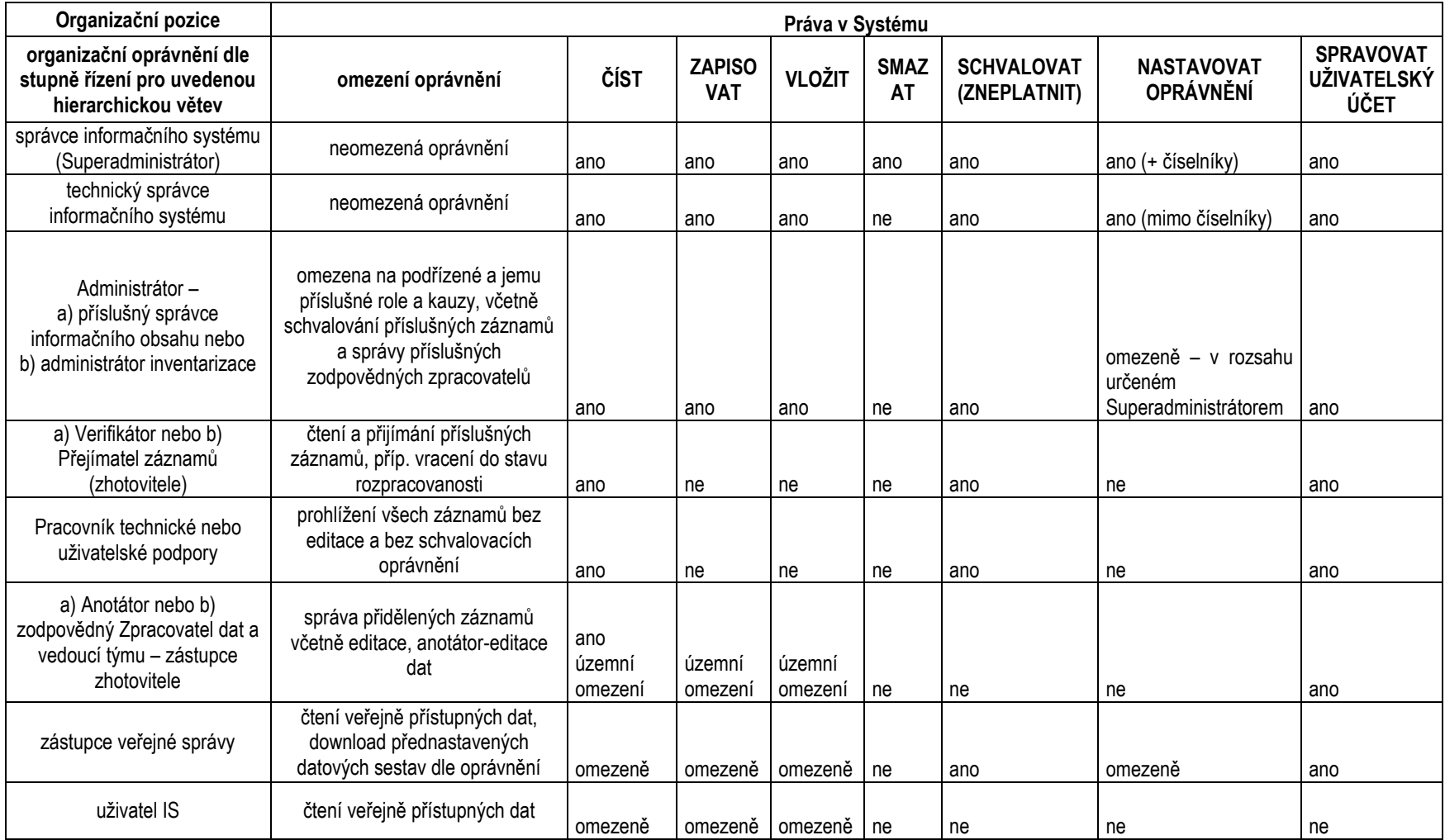

# <span id="page-9-0"></span>**1.2.1** *Administrátoři*

Administrátor je osoba zodpovědná za přidělování a odebírání oprávnění v Systému, tj. za přidělování a odebírání oprávnění k modifikaci záznamů Systému, příjem, kontrolu a schvalování provedených změn. Roli administrátora může zastávat více osob. Administrátory Systému určuje MŽP, a to Odbor environmentálních rizik a ekologických škod a popřípadě i Odbor informatiky. Oprávnění administrátorů mohou být odstupňována, viz níže.

- **Superadministrátor (správce informačního systému)** je hlavní administrátor Systému. Řídí celý komplex IS SEKM 3 po faktické stránce včetně administrativních a formálních záležitostí. Funkci zastává jediná osoba. Do jeho kompetence spadá mj. zavádění a odebírání administrátorských oprávnění pro jednotlivé administrátory a anotátory zabývající se zpracování záznamů a správa číselníků.
- **Technický administrátor** (technický správce informačního rozsahu) na základě pověření Superadministrátorem zajišťuje bezpečný provoz a správu IS po technické stránce, a to ve spolupráci s provozním technikem zařízení / správcem sítě, na němž je IS provozován. Nemá práva úprav číselníků a mazání záznamů.
	- o Tato funkce je zpravidla jedinečná, může však být přidělena i dvěma osobám: technickému správci IS, zajišťujícímu pouze celkovou správu software IS a správci sítě, zajišťujícímu provoz centra (zařízení a systémů), které je nositelem jádra IS. Správce sítě obecně zabezpečuje chod svěřených zařízení i pro jiné účely. Role správce sítě (Serverového SWSystému) pak nevyžaduje žádná speciální oprávnění, jelikož má nejvyšší práva z titulu správy provozního HW a SW.
- **Administrátor** zajišťuje faktickou správnost zpracovávaných dat a zajišťuje schvalování záznamů. Funkce administrátora může být v odůvodněných případech delegována mimo vlastníka Systému, např. na pracovníka krajského úřadu, jenž zajišťuje schvalování záznamů zpracovávaných tímto krajským úřadem. V rámci režimu inventarizace provádí validaci záznamů postoupených zhotovitelem k uzavření schvalovacího procesu. V případě inventarizace je administrátor nazýván Administrátorem inventarizace. Tato osoba nebo osoby je/jsou k této činnosti pověřeny Odborem environmentálních rizik a ekologických škod Ministerstva životního prostředí (OEREŠ MŽP) resp. Superadministrátorem.
- **Pracovník technické podpory**. Jedná se zpravidla o vývojáře-autora software, jenž poskytuje podporu technickému správci IS. Může se jednat o funkci skupinovou. Spolu s technickým správcem IS tvoří tým uživatelské podpory. Do tabulky uživatelských oprávnění je zaváděn dočasně s právy role "administrátor".
- **Pracovník uživatelské podpory** zajišťuje přímou uživatelskou podporu hotline. Má právo nahlížet do všech evidovaných záznamů lokalit a indicií. V případě inventarizačních prací je součástí týmu zajišťujícího administraci inventarizace.
- **Verifikátor** (v případě inventarizace **Přejímatel záznamů**) zajišťuje přejímku zpracovaných dat, resp. modifikovaných záznamů a ověřuje jejich formální správnost, rozsah a úplnost ve vztahu ke zpracovávanému úkolu a příslušné metodice. Přejímatel záznamů může být u velmi rozsáhlých editačních akcí typu velkoplošné inventarizace delegován na stranu externího zhotovitele, jenž pak za přejímatelskou kontrolu zodpovídá.

# <span id="page-9-1"></span>**1.2.2** *Zpracovatelé dat*

Zpracovatelé dat jsou v Systému registrováni prostřednictvím žádosti o přidělení role Zpracovatele. Zpracovatelé dat mohou při realizaci inventarizace vytvářet zpracovatelské týmy. Vedoucí týmu je pak zodpovědným zpracovatelem dat.

- **Anotátor dat** je uživatel Systému s příslušnými právy k ověřování a editaci záznamů. V případě inventarizace patří do zpracovatelského týmu (zodpovědného) zpracovatele dat. Anotátor je zodpovědný za provedené změny záznamů, úplnost a aktuálnost jím modifikovaných a souvisejících dat v době žádosti o schválení jím provedených změn záznamu. Anotátor je označen (min.) názvem organizace, svým příjmením a jménem.
	- o **Anotátor – Hodnotitel** je anotátor, jež má přiděleno oprávnění k provedení hodnocení záznamů dle přílohy č. 3: "Hodnocení MP MŽP k plnění databáze SEKM včetně hodnocení priorit - kategorizace kontaminovaných a potenciálně kontaminovaných míst". Upravuje pouze údaje potřebné pro hodnocení priority a hodnotí prioritu lokality, příp. oblasti, a tím navrhuje další postup na této lokalitě, resp. oblasti. Musí být držitelem osvědčení Ministerstva životního prostředí o odborné způsobilosti podle § 3 odst. 3 zákona č. 62/1988 Sb., o geologických pracích v platném znění a § 2 odst. 1 vyhlášky č. vyhlášky č. 206/2001 Sb., tj. osvědčení odborné způsobilosti projektovat, provádět a vyhodnocovat geologické práce pro obor hydrogeologie či sanační geologie.

# <span id="page-10-0"></span>**1.2.3** *Veřejnost*

- **·** Zástupce veřejné správy je standardně registrovaným uživatelem v roli "user". Zpravidla disponuje právy pouze pro čtení záznamů jemu územně příslušných (např. kraj). V dohodnutých případech může vystupovat i v roli Administrátora inventarizace (dohled nad kauzami, které jsou v jeho pracovní kompetenci).
- **Uživatel Systému** je zástupcem veřejnosti apod., jenž se iniciativně registroval v Systému. Je mu přiřazena role "uživatel". Může si prohlížet vystavená data a upravovat svůj uživatelský účet.

Pro potřeby procesu inventarizace existují modifikované podoby výše uvedených rolí, které je potřeba vést odděleně:

# <span id="page-10-1"></span>**1.2.4** *Specifické role a funkce rolí v rámci režimu inventarizace*

# **Superadministrátor**

# *Funkce v rámci dílčích fází inventarizačního procesu:*

Iniciační fáze:

- o Přijímá a ověřuje žádosti na zřízení role Administrátora inventarizace v Systému.
- o Zřizuje roli a přiděluje rozsah oprávnění (přidělené území, přístup k datům indicií, editační oprávnění, správu nižších rolí) pro roli Administrátora inventarizace.

Schvalovací fáze:

- $\circ$  Provádí finální kontrolu<sup>3</sup> záznamů, které přebírá, resp. těch, které jsou ve stavu schváleno od Administrátora inventarizace. V případě nesouhlasu, navrací záznam k přepracování Zpracovateli záznamů.
- o Finálně uzavírá schválené a interně posouzené záznamy a ukončuje inventarizaci. Má možnost hromadného uzavírání záznamů ("balíčků za dílčí územní jednotky").

# **Administrátora inventarizace**

 $\overline{a}$ <sup>3</sup> Tuto funkci může delegovat na standardního (příslušného) administrátora Systému.

Je osoba, případně více osob pověřených Superadministrátorem, které vykonávají správu dílčího procesu inventarizace a záznamů indicií v Systému. Administrátor inventarizace vykonává zejména tyto činnosti:

- přiděluje role uživatelům inventarizace a vytváří jejich přístupy do Systému,
- nastavuje práva pro konkrétní roli (Přejímatele záznamů, zodpovědného zpracovatele dat, zpracovatele dat) a práva pro konkrétního uživatele - prohlížení, modifikace,
- přiděluje indicie, resp. jejich územní omezení např. vedoucímu týmů území okresu k inventarizaci,
- komunikuje s vedoucími týmů a anotátory v režimu evidence lokalit za účelem zajištění bezproblémového souběhu obou režimů,
- provádí kontrolu výstupů předaných od Přejímatelů záznamů.
- Zasílá hromadné výstupy inventarizace ke schválení Superadministrátorovi nebo jím pověřenému administrátorovi - příslušnému správci informačního obsahu.

#### *Funkce v rámci dílčích fází inventarizačního procesu:*

- Iniciační fáze:
	- o Zasílá prostřednictvím vedoucího týmu / zodpovědného zpracovatele dat žádost na Superadministrátora o zřízení role Administrátora inventarizace.
	- o Získává příslušná oprávnění od Superadministrátora.
	- o Nastavuje další nižší role (Přejímatele záznamů a Zpracovatele dat), územní, editační a schvalovací oprávnění na základě jejich žádostí.
	- o Řídí pracovníky technické a uživatelské podpory, kteří zajišťují přímou uživatelskou podporu – hotline – v rámci inventarizace.

#### **Přejímatel záznamů**

#### *Funkce v rámci dílčích fází inventarizačního procesu:*

- Iniciační fáze:
	- o Zasílá žádost na Administrátora inventarizace o zřízení role Přejímatele záznamů.
	- o Získává příslušná oprávnění od Administrátora inventarizace (redukovaný územní obsah pro schvalování).
	- o Disponuje přidělenými právy ke schvalování a prohlížení.
- Schvalovací fáze:
	- o Posuzuje žádost o schválení zpracovaných záznamů (vyloučených indicií a hodnocených lokalit).
	- o Provádí kontrolu logiky, formy a informační, resp. faktické kvality předaných záznamů od jemu přiřazeným Zpracovatelům dat.
	- o Odsouhlasuje nebo zamítá (navrací zpět) přebírané záznamy a zaznamenává tento stav v Systému.
	- o Pozn.: Systém zajišťuje automaticky generované informování Zpracovatelům dat, Administrátorovi inventarizace a Superadministrátorovi (Administrátorovi) o změně stavu záznamu.

#### **Zpracovatel dat**

Je uživatel s přiděleným právem (od Administrátora inventarizace) pro modifikaci dat v Systému. Vedoucím inventarizačního týmu zpravidla zastává roli zodpovědného zpracovatele dat, oprávněného k zaslání záznamů Přejímateli dat k odsouhlasení. Obecně jde však o roli skupinovou. Zpracovatelé dat jsou nositeli jednotlivých oprávnění k editaci indicií.

#### *Funkce v rámci dílčích fází inventarizačního procesu:*

- Iniciační fáze:
	- o Zasílá prostřednictvím vedoucího týmu / zodpovědného zpracovatele dat žádost na Administrátora inventarizace o zřízení role Zpracovatele dat.
	- o Získává příslušná oprávnění od Administrátora inventarizace (redukovaný územní obsah pro editaci).
	- o Disponuje přidělenými právy k editaci a prohlížení
		- Disponuje daty Systému skládajících se z dílčích zdrojů indicií, včetně DPZ a daty standardní evidence IS SEKM 2 (v případě "živých lokalit" pouze prohlížení) za přidělené území.
		- Je oprávněn prohlížet všechna tato data.
		- Je oprávněn zpracovávat data dle přidělených práv.
- Zpracovatelská fáze Provádí zpracování dle své role:
	- o Prověřuje relevantnost indicií obsažených v Systému anebo vytváří nové záznamy lokalizovaných indicií na základě zjištění v terénu.
	- o Ověřuje duplicitu indicií související záznamy slučuje:
		- Vytváří nový záznam s uvedením vazby na sloučené indicie.
		- Sloučené indicie vyřazuje s příslušným zdůvodněním a uvedením vazby na nově vzniklou indicii.
	- o Rozhoduje o vyloučení indicie:
		- Záznamy vyloučených indicií uzavírá s příslušným zdůvodněním a kategorizací důvodu
		- Nevyloučené indicie uzavírá se zdůvodněním, že jde o hodnocenou lokalitu, která bude dále řešena v režimu standardní evidence s uvedením vazby na původní indicii
- Editační fáze:
	- o Ověřuje souvislost s existujícími lokalitami standardní evidence SEKM:
		- v případě zjištění souvislosti s dlouhodobě neaktualizovanou lokalitou SEKM žádá o rozšíření editačních oprávnění o možnost editace tohoto záznamu lokality (přes Zodpovědného zpracovatele dat, zpravidla za daný okres).
		- v případě zjištění souvislosti se stávající aktuálně editovanou lokalitou (tzv. "živou lokalitou", dostupnou pouze pro čtení) danou indicii buď vyřazuje (s doplněním důvodu vyřazení) a záznam uzavírá s doplněním vazby na ID dané lokality SEKM a dále konzultuje se Superadministrátorem resp. příslušným administrátorem případné doplnění záznamu "živé" lokality o poznatky o indicii.
		- V případě neexistující souvislosti pokračuje v editaci záznamu jako nově hodnocené lokality a doplňuje postupně zjištěné skutečnosti k novému záznamu hodnocené lokality (viz níže).
	- o Modifikuje záznamy lokalit, jež mají původ v inventarizačním procesu:
		- rozšiřuje informace o hodnocené lokalitě dle zjištění z prohlídek v terénu, ústních informací, dokumentů apod.
		- vyplňuje všechny potřebné údaje (v minimálním požadovaném rozsahu).
	- o Provádí hodnocení priority lokality
	- o Kontroluje uvedené údaje lokality a případně koriguje výsledek hodnocení priority
	- o Ukončuje zpracování záznamů vyloučených indicií a hodnocených lokalit
	- o Podává žádost o schválení zpracovaných záznamů (po předchozí kontrole Vedoucího týmu) Přejímateli záznamů
	- o *Pozn.: Systém zajišťuje blokaci evidence záznamů ve stavu ke schválení a v rámci posuzování PZ*

### *Pracovník uživatelské podpory zadavatele*

- *Zodpovědnosti pracovníka uživatelské podpory:*
	- o *koordinace dotazů na aplikační, metodickou a datovou podporu,*
	- o *zodpovídání obecných dotazů na provoz a datový obsah aplikací,*
	- o *vedení evidence hlášení poruch a jejich vypořádání.*
- **Vedoucí týmu (Zodpovědný zpracovatel dat)**
	- podává žádosti o zřízení přístupu členů inventarizačních týmů a nastavení jejich práv (na území) Administrátorovi inventarizace.
	- provádí autorizace záznamů indicií a odesílání záznamů k validaci dat a schválení Administrátorovi inventarizace, resp. Přejímateli záznamů,
	- komunikuje:
		- o s Přejímatelem záznamů v rámci procesu schvalování dat (viz kap. 1.3.2.5),
		- o s pracovníkem uživatelské podpory,
		- o s pověřenými odbory MŽP, resp. Superadministrátorem a administrátory.

# <span id="page-13-0"></span>**1.3Životní cykly záznamů**

Základním procesním požadavkem je, aby Systém umožňoval souběh průběžného zpracování jednotlivých lokalit, na nichž je např. prováděn průzkum, sanace či dlouhodobý monitoring (**režim evidence lokalit**) se současným průběhem inventarizace (**režim inventarizace indicií**).

Systém bude řešit paralelně tedy dva základní procesy: standardní evidenci lokalit a evidenci indicií.

Souběh obou procesů vyžaduje dvě skupiny záznamů (objekty výše, 1.1). Jedná se o:

a) existující záznamy lokalit SEKM - vybrané stávající nebo nově přidávané záznamy lokalit do IS SEKM2,

b) indicie – záznamy podezřelých lokalit, které budou předmětem roztřídění na lokality hodnocené a vyloučené. Iniciační seznam indicií bude možné importovat z dílčích zdrojů mimo SEKM 2. Jedním z datový zdrojů jsou indicie získané prostředky DPZ.

Blíže toto členění ozřejmuje obr. 2:

Obr. 2: Rozdělení dvou základních procesů (režimů běhu) Systému.

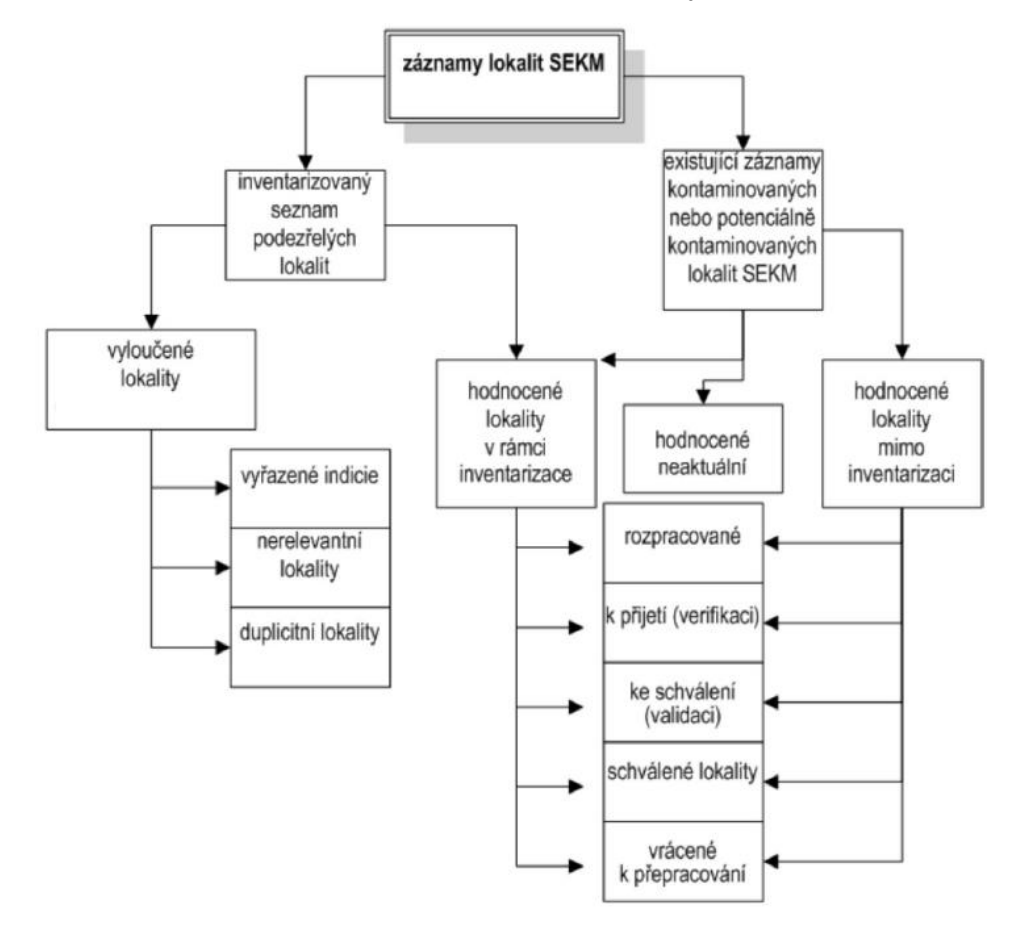

# <span id="page-14-0"></span>**1.3.1** *Životní cyklus lokality*

Organizace, která hodlá anotovat záznam (zapsat informace) do Systému, musí v Systému vyplnit registrační formulář a odeslat žádost o přidělení pozice a role v Systému (dále oprávnění). Žadatel o oprávnění je Systémem informován o úspěšnosti odeslání/přijetí žádosti. Administrátoři Systému, kteří sledují nové žádosti, o této skutečnosti obdrží automaticky generované hlášení. Oprávnění může být přiděleno, blokováno či žádost odstraněna. Administrátor následně přidělí vlastníkovi licence práva ke čtení, modifikaci či přidávání lokalit ve vymezeném území nebo na konkrétní lokalitu. Na základě přiděleného oprávnění má žadatel možnost vytvořit seznam vlastních anotátorů a správců.

O přidělení oprávnění je žadatel o oprávnění na vkládání či modifikaci lokality informován emailem automaticky generovaným Systémem odeslaným na jím uvedenou elektronickou adresu. Pokud již žadatel práva má, získá automaticky z centra seznam lokalit, jejichž obsah je oprávněn měnit.

Během zpracovávání záznamu je Systémem do centra odesílán záznam o prováděných operacích, data jsou automaticky aktualizována při každém uložení dílčího záznamu. Aktualizaci záznamu završuje Anotátor - hodnotitel vyhodnocením priority lokality (viz 1.3.1.1). Jakmile jsou potřebné změny zapsány do Systému, Anotátor požádá o schválení záznamu. Anotátor má v Systému možnost žádost snadno stáhnout a záznam znovu rozpracovat. Má tak možnost opravit nedostatky, které objevil až po odeslání žádosti o schválení. Základní

metodické a logické vady řeší Systém sadou validačních mechanismů. Po dokončení oprav opět požádá o schválení (viz 1.3.1.2). Verifikátor následně prohlédne provedené změny a ověří jejich rozsah v souvislosti s typem akce, v rámci níž byl záznam pořizován. (Je zřejmé, že záznam pořízený na základě analýzy rizik bude jiného rozsahu a charakteru než záznam pořízený na základě vizuálního průzkumu lokality, realizace nápravných opatření apod.). Kromě rozsahu kontroluje Verifikátor také formální správnost záznamu s ohledem na soulad s příslušným metodickým pokynem a základními logickými souvislostmi obsahu (viz 1.3.1.3). V případě přijetí záznamu je Anotátor i Administrátor o této skutečnosti informován emailem a záznam je blokován proti další editaci.

V případě nepřijetí je záznam převeden zpět na rozpracovaný a Anotátor jej může opět modifikovat. V takovém případě podává verifikátor zdůvodnění nepřijetí záznamu a zpravidla doporučí změny, které je nutno provést.

Byl-li záznam přijat, obdrží Administrátor automaticky generovanou informaci elektronickou poštou společně s notifikací v účtu Administrátora. Administrátor kontroluje záznam z hlediska faktické správnosti na základě znalosti problému dané lokality (1.3.1.4). Může záznam schválit nebo vrátit k přepracování. V obou případech má administrátor možnost doplnit do automaticky generované zprávy poznámku. Rovněž do historie schvalování je zanesen záznam s možností doplnění příslušné poznámky, dokladu, data vystavení, čísla smlouvy aj. V případě schválení je Administrátor vyzván, aby sdělil, zda není potřebné odebrat Anotátorovi práva k editaci dané lokality. Záznam je označen jako schválený a lokalitu je možno znovu editovat. Před další editací je však Anotátorovi, jenž k editaci má právo, zobrazeno výstražné hlášení, že se jedná o již schválenou lokalitu, kterou by další editací převedl mezi lokality rozpracované. Tím je cyklus zpracování a schvalování uzavřen.

Celý cyklus zjednodušeně znázorňují obrázky 3 a 4.

Obr. 3: Životní cyklus lokality (příklad modifikace neaktuálního záznamu).

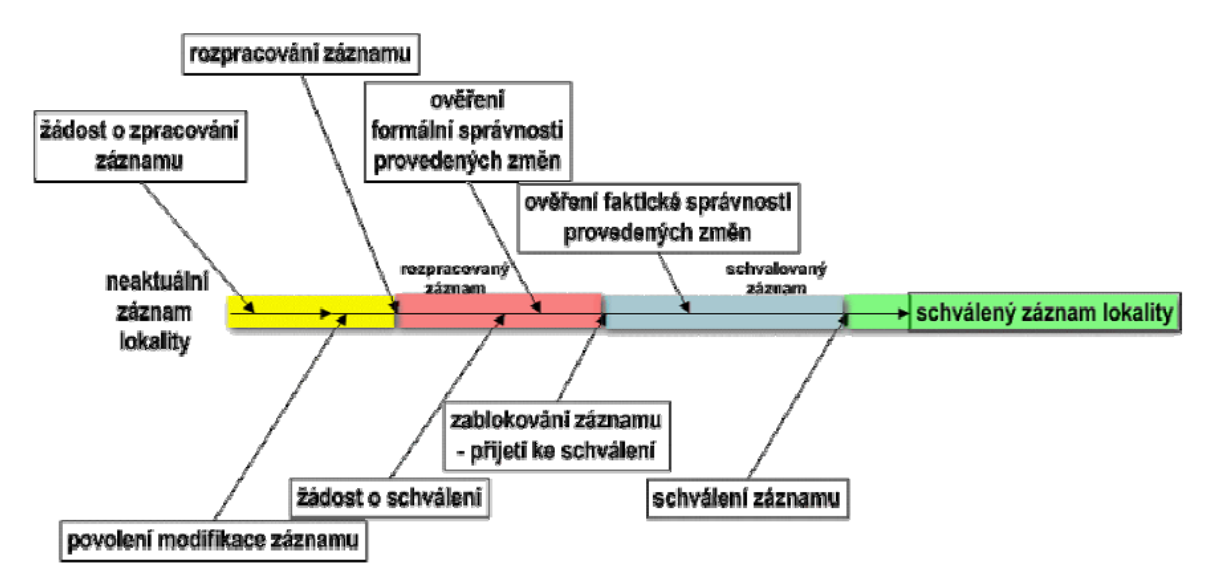

Obr. 4: Zjednodušené (stávající) schéma procesu pořízení anebo aktualizace (modifikace) záznamu lokality v evidenčním režimu

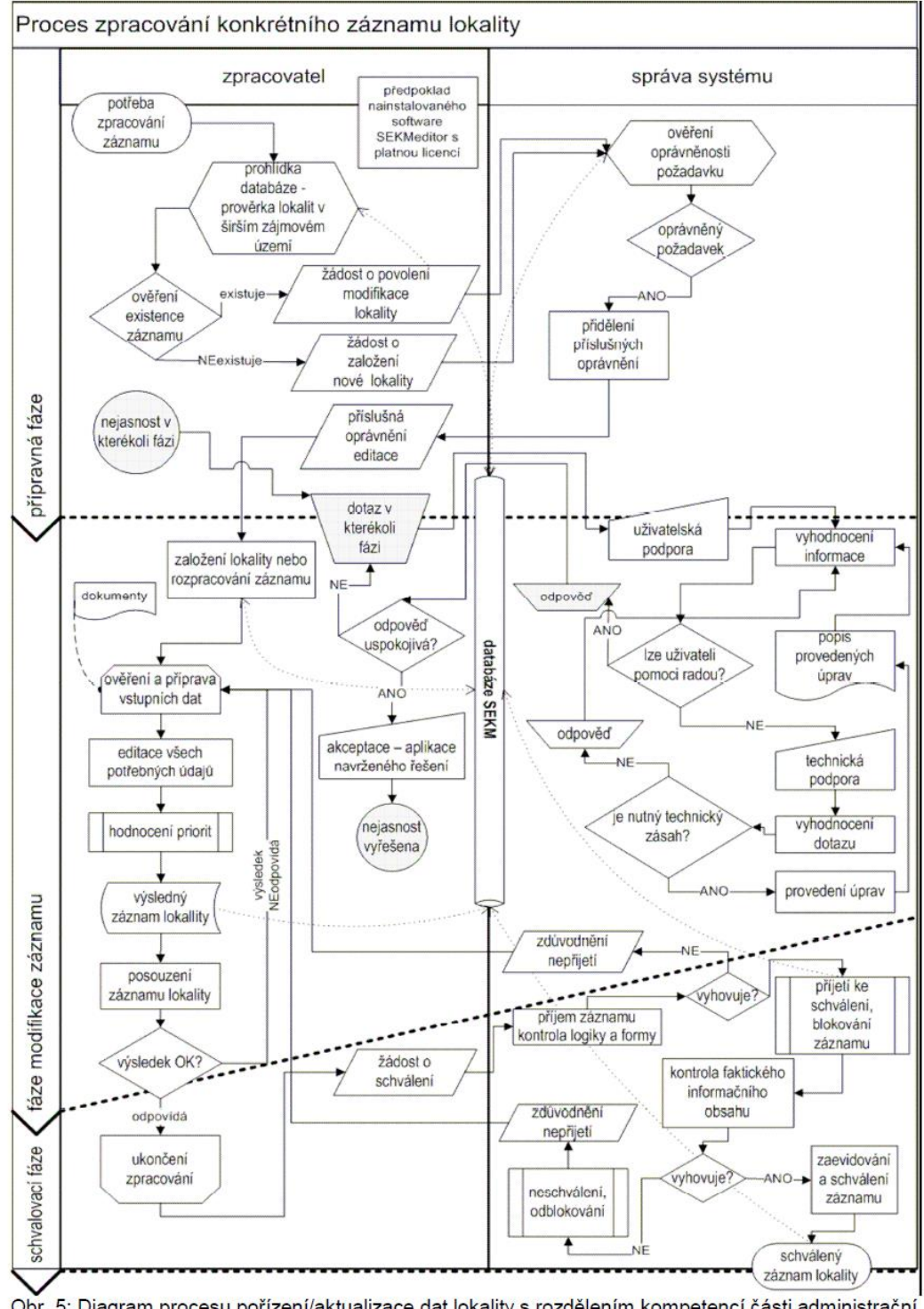

Obr. 5: Diagram procesu pořízení/aktualizace dat lokality s rozdělením kompetencí části administrační a zpracovatelské

#### **1.3.1.1 Hodnocení priority**

Završením anotační práce s každou lokalitou je proces hodnocení priority. Provádí se poté, co jsou získány a do záznamu lokality zapracovány všechny informace, které jsou pro toto hodnocení nezbytné, resp. dostupné. Výsledkem hodnocení priority je kategorizace lokality podle Přílohy č. 3 "Hodnocení priorit - kategorizace kontaminovaných a potenciálně kontaminovaných míst" MP MŽP (viz Příloha č. 15 ZD). Toto hodnocení zařazuje každou hodnocenou lokalitu jednoznačně do odpovídající kategorie podle toho, jaký další postup vyžaduje v závislosti na její předpokládané či ověřené kontaminaci a na důsledcích či možných důsledcích této kontaminace pro lidské zdraví a životní prostředí. Existují tři základní skupiny kategorií A, P a N. Lokality kategorie A1, nebo A2 či A3 jsou ty, u nichž kontaminace znamená aktuálně existující a potvrzený problém. U lokalit P3 až P4 znamená kontaminace problém potenciální, nemáme dostatek informací pro definitivní závěry. Skutečnou závažnost kontaminace musí ověřit průzkum a analýza rizik. U lokalit kategorie P2 je nutný monitoring dalšího vývoje kontaminace v čase. U lokalit kategorie P1 je nutná institucionální kontrola funkčního využívání lokality, resp. okolí. Lokality kategorie N0, N1, N2 nevyžadují žádný zásah. Každá lokalita je charakterizována třímístným kódem priority. První dvě pozice tohoto kódu určují kategorii. Třetí pozice kódu orientačně charakterizuje naléhavost řešení v rámci dané kategorie. Priorita hodnocené lokality (kategorie A/P/N) se může měnit pouze na základě provedených opatření nebo nově zjištěných informací. Je-li lokalita členěna na jednotlivé oblasti, je možno, pokud je to účelné, hodnotit samostatně také priority pro každou sledovanou oblast zvlášť. V tom případě je nutno prověřit znovu celkovou prioritu lokality a uvést odpovídající data i celkové hodnocení lokality do souladu s hodnocením dle nejvyšší kategorie priority samostatně hodnocených oblastí.

# **1.3.1.2Schválení lokality**

Žádosti o schválení lokalit jsou v prvním kroku přejímky ke schválení, při tzv. verifikaci, ověřovány na kompletnost, formální správnost a také na posouzení kvality záznamu. Tento krok provádí Verifikátor. O výsledku tohoto kroku je příslušný Administrátor i Anotátor informován automaticky generovaným e-mailem. Systém umožňuje Verifikátorovi obsah emailu, resp. notifikace v Systému, doplnit či pozměnit dle aktuálních potřeb. Lokalitě je změněn stavový příznak v Systému a lokalitu nelze v tento okamžik znovu rozpracovat.

# **1.3.1.3Posouzení kvality záznamu**

Hodnocený záznam lokality musí být vyplněn v minimálním požadovaném rozsahu dle MP MŽP, čili s vyplněnými položkami minimálně hlavního formuláře lokality v rozsahu souhrnného formuláře včetně hodnocení priority. Rovněž musí být doplněny dokumenty o abstrakty dokumentů, které byly pro pořízení záznamu lokality a studium problematiky lokality použity. Další položky musí být vyplněny v souladu s typem lokality, úrovní poznání lokality, rozsahem a typem řešeného úkolu. Jedná-li se o skládku, příp. na lokalitě jsou evidována tělesa skládek, pak musí být vyplněn příslušný počet záznamů popisujících skládková tělesa v části "Skládky". Existují-li na lokalitě stavební objekty, které přímo souvisejí s kontaminací, např. sklady chemikálií, přečerpávací rampy, výrobní haly atp., musejí být zmapovány a uvedeny v části "Stavby". Je-li sanovaná plocha ztotožněna se sanovanou stavbou / skládkou a do popisu sanované plochy se uvede odkaz na příslušný sanovaný objekt a doplňují se pouze informace o vlastním provádění nápravných opatření.

*Poznámka: Ten, kdo posuzuje záznam lokality (Verifikátor, případně Administrátor) musí mít na zřeteli, že Systém není evidencí akcí, ale lokalit, jež mohou být děleny na dílčí samostatně sledované oblasti, s možností evidence sanovaných ploch, skládkových těles, stavebních celků, vrtů, analýz atd. Proto při vzniku nové akce na lokalitě není zaváděn nový záznam lokality, ale příslušná akce se projeví zejména zaevidováním příslušných zpráv, které akci*  *dokumentují, do části "Dokumenty" u příslušné lokality a následně úpravou aktualizací (viz výše citovaný MP MŽP).*

Všechny evidované objekty lokality (vrty, studny, odběrná a měřená místa) musejí mít uvedeny souřadnice S–JTSK, aby bylo možné lokalizovat uvedené hodnoty měření. Pokud je technologie mobilní a její umístění není v rámci lokality podstatné (např. sanační souprava), pak se uvádí buď souřadnice skupiny sledovaných objektů, nebo souřadnice lokality.

Důležitou součástí posouzení kvality záznamu je způsob vyhodnocení priority, zejména soulad výsledné kategorie se skutečností danou posledním dokumentem, podávajícím zprávu o stavu lokality, zejména pak analýzou rizik. Nutno je také posoudit soulad údajů, které jsou uvedeny v databázi a výsledného hodnocení. Systém např. nesmí umožnit, aby hodnocení udávalo kategorii N a současně byl uveden počet ohrožených osob vyšší než nula. Doplňující kvalitativní údaje jsou zejména srozumitelnost, soulad uvedených výsledků v různých formulářích a doplnění záznamu ilustrujícími obrazovými přílohami, grafy a mapami.

### **1.3.1.4 Uzavření záznamu**

V následujícím kroku prochází záznam schválením. Záznam schvaluje příslušný Administrátor. O výsledku procesu je autor změn rovněž informován automaticky generovaným e-mailem. I zde existuje možnost doplnění informací ze strany administrace před odesláním zprávy. V případě schválení je schvalující Administrátor dotázán, zda se mají zpracovateli záznamu automaticky odebrat oprávnění k modifikaci dané lokality. Schválený aktualizovaný záznam lokality je finálním produktem procesu modifikace dat. Tato data jsou podkladem pro další analýzy nad daty a poskytují informační zdroj pro výstupy typu územně analytických podkladů, statistických výkazů, reportingu EEA atd.

# <span id="page-18-0"></span>**1.3.2** *Životní cyklus indicie*

# **1.3.2.1 Úvod/kontext**

Proces inventarizace kontaminovaných míst je časově vymezený proces (na rozdíl od procesu evidence lokalit), jehož cílem je jednak vyhledání nových lokalit, ale i revize takových míst, která již byla v minulosti zdokumentována (např. staré, neaktualizované záznamy lokalit IS SEKM 2 či lokality z jiných datových zdrojů, včetně indicií DPZ). Množina všech těchto míst představuje v inventarizaci tzv. podezřelé lokality (indicie), jejichž záznamy mají být v Systému definovanými inventarizačními postupy (viz Příloha č. 14 ZD) roztříděny na záznamy: vyloučených lokalit, duplicitní záznamy a záznamy hodnocených lokalit. (*pozn.: Kromě podezřelých lokalit je předmětem inventarizace prošetření nelokalizovaných indicií včetně jejich případné lokalizace. Jejich vedení je ovšem řešeno mimo Systém*).

Předmětem inventarizace je skupina podezřelých lokalit (indicie), které je potřeba v procesu inventarizace prověřit a roztřídit do skupin vyloučených lokalit (tj. lokalit, které nejsou kontaminovány a ani u nich nelze usuzovat na potenciální kontaminaci zapříčiněnou aktivitami člověka) a hodnocených lokalit (tj. lokalit, na kterých se vyskytuje nebo může vyskytovat kontaminace či potenciální kontaminace v důsledku aktivit člověka). Při práci se záznamy indicií v Systému je zároveň potřeba eliminovat duplicitní záznamy stejné lokality.

Obr. 5: Princip inventarizace indicií

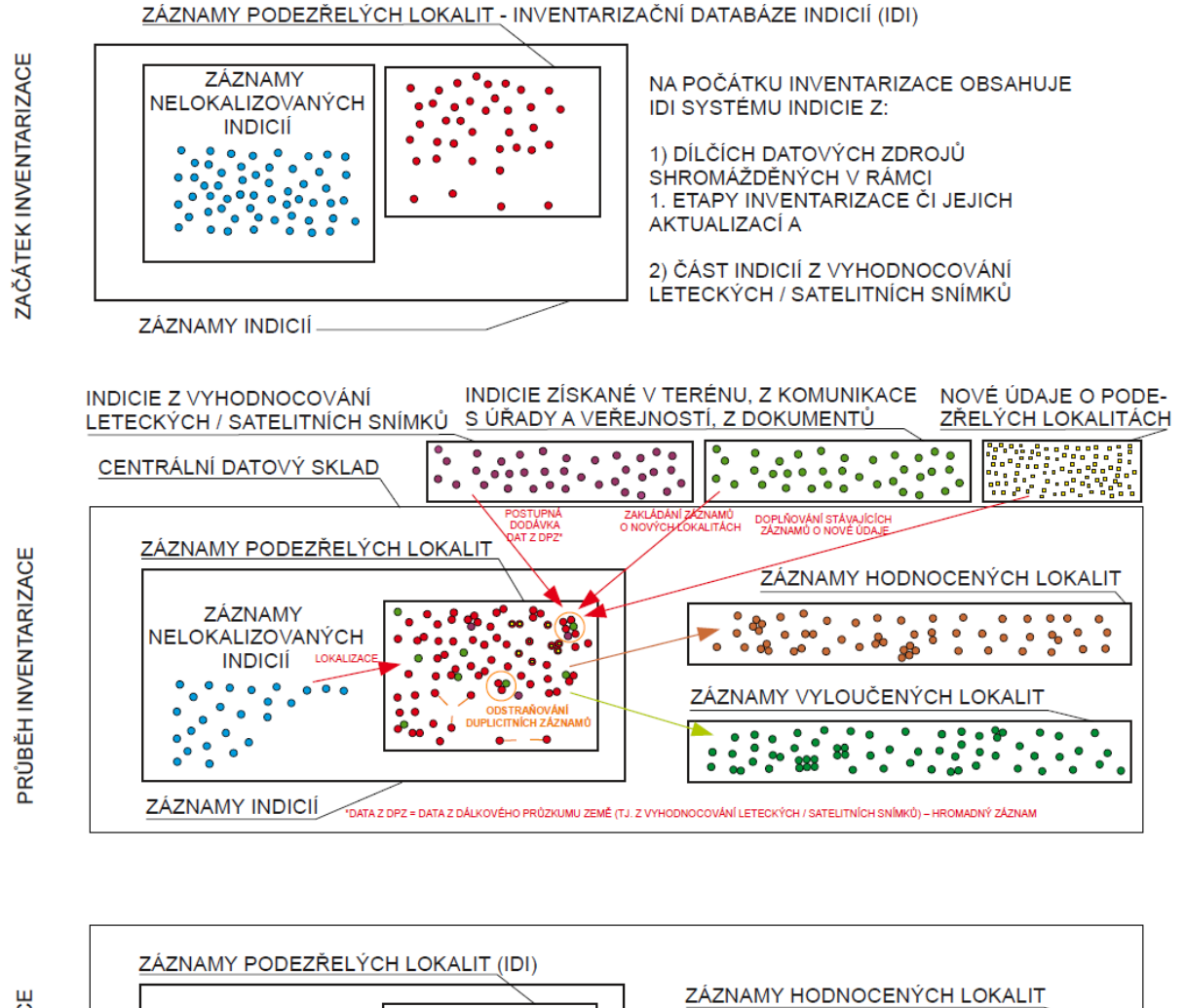

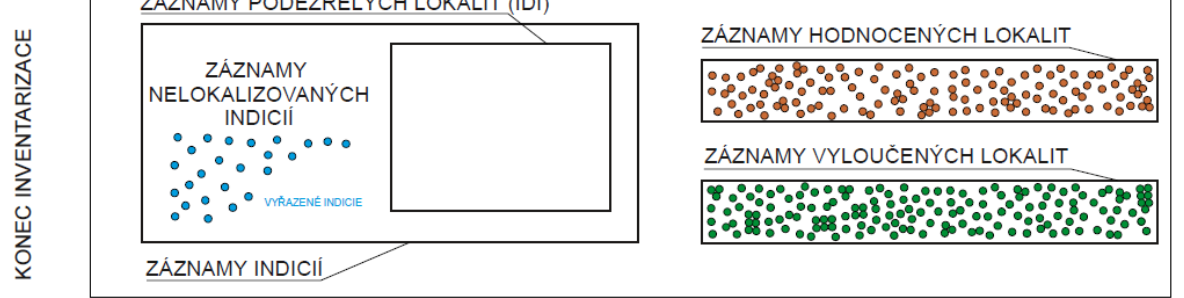

Proces zpracování seznamu a záznamů inventarizovaných znázorňuje níže uvedený obrázek 6.

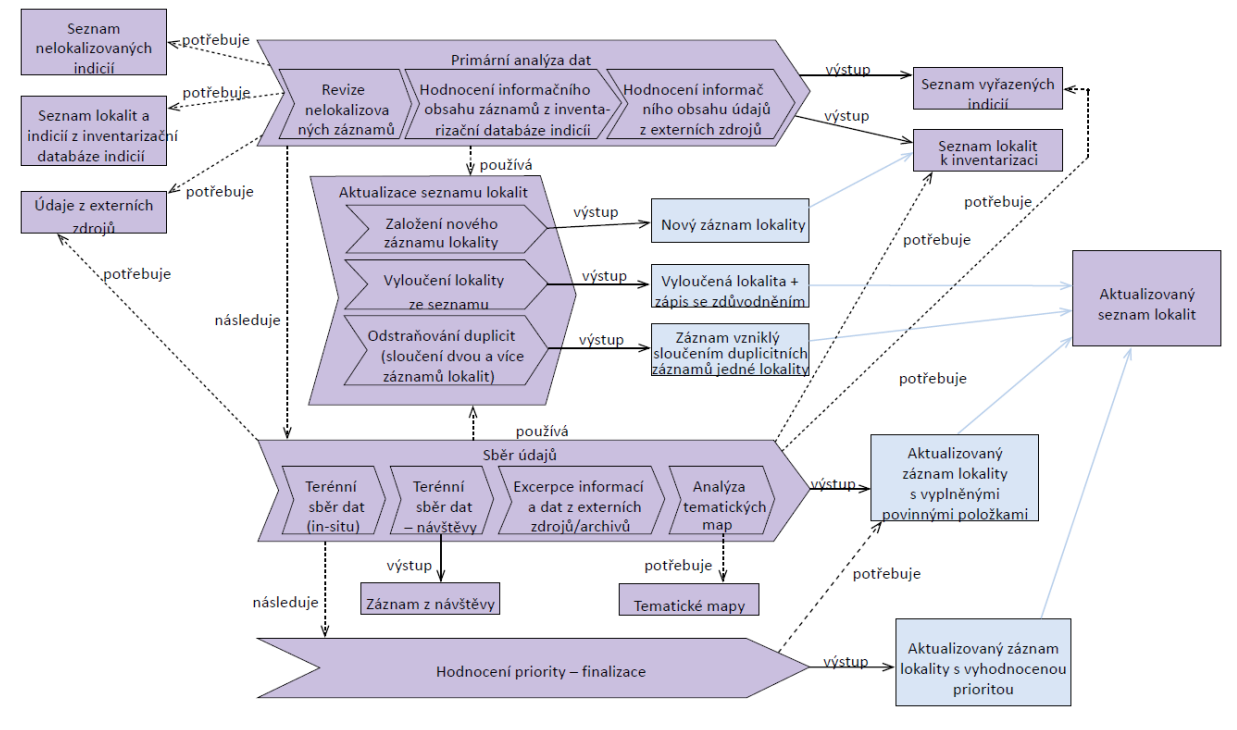

# Obr. 6: Schéma procesu inventarizace indicií v Systému

*Poznámka k obr. č. 6: Inventarizační proces je v uvedeném diagramu zjednodušen. Vlastní procesní schéma inventarizace je součástí metodiky inventarizace, viz Příloha č. 14 ZD. Diagram se také nezabývá plánováním, zpracováním, řízením a kontrolou mapovacích prací ani jejich vyhodnocením.*

Základním a stěžejním procesem celé inventarizace je mapování, které představuje inventarizaci v užším slova smyslu. Představuje metodický proces získávání a posuzování indicií o kontaminovaných a potenciálně kontaminovaných místech, jejich třídění na hodnocené a vyloučené lokality, doplňování údajů o hodnocených lokalitách do jejich záznamů a klasifikaci priorit hodnocených lokalit. Osnova procesu inventarizace je součástí *Přílohy č. 14 ZD*.

*Základní jednotkou pro realizaci inventarizace je inventarizační tým, který zpracovává samostatně přidělený úsek inventarizovaného území. Práci inventarizačních týmů řídí vedoucí inventarizačních týmů. Inventarizační týmy mají zajištěnu odbornou podporu pro práci SEKM 3. Tuto roli plní odborní pracovníci týmu delegované správy informačního obsahu.* 

*Každý inventarizační tým zpracovává samostatně přidělený úsek inventarizovaného území (zpravidla území okresu). Používaná synonyma pro inventarizační tým a jeho členy: mapovací tým, realizační tým, zpracovatelé dat. Inventarizační týmy zpracovávají přidělené území kompletně, tj. provádějí v něm všechny činnosti inventarizace samostatně. U týmů probíhá postupné prohlubování znalostí o dílčí části zadaného území, prohlubuje se vnímání souvislostí, probíhá postupné prohlubování znalostí o jednotlivých lokalitách.*

Inventarizační (mapovací) tým prověřuje několik typů indicií:

 indicie z dílčích datových zdrojů, jejichž záznam je na počátku inventarizace uložen v inventarizační databázi indicií IS SEKM3 (IDI),

- indicie z analýzy leteckých a družicových snímků (DPZ), které se také nacházejí při zahájení inventarizace v IDI, resp. jsou přidávány v průběhu inventarizace,
- indicie z externích zdrojů (veřejnosti), které je mapovací tým povinen prověřit a zkonfrontovat se záznamy, které v IDI již existují,
- indicie, resp. informace o již existujících indiciích, které mapovací tým získá při komunikaci s úřady a dalšími institucemi, od veřejnosti, z relevantních dokumentů, a které musí prověřit v terénu,
- indicie, resp. informace o již existujících indiciích, které mapovací tým získá z pozorování v terénu.

# **1.3.2.2 Nastavení rolí inventarizace**

Odpovědný zástupce zhotovitele inventarizace nebo budoucí Administrátor inventarizace požádá Superadministrátora o zavedení příslušných, v Systému již registrovaných osob, jednak na organizační pozici Administrátora inventarizace (AI) a jednak na pozice Přejímatele záznamů zhotovitele (PZ).

Superadministrátor prověří požadavek na zavedení příslušných osob na pozice AI a PZ. Prověření oprávněnosti požadavku představuje:

- ověření existence platné smlouvy s příslušným zhotovitelem na provedení prací daného rozsahu,
- ověření identifikace žadatele a jejich příslušnosti k zhotovitelské organizaci,
- ověření platného certifikátu o provedeném zaškolení v práci se Systémem.

Po zařazení na příslušné pozice nastaví potřebná oprávnění s možností kombinace územního rozsahu a typu akce, a to, jak pro lokality hodnocené, tak pro lokality podezřelé (Indicie).

AI dále vyřizuje žádosti Zodpovědných zpracovatelů dat na zřízení příslušných rolí v Systému. Přitom prověří autentičnost žadatele (a jím navrhovaných osob na pozici zpracovatele dat) o editační oprávnění a dále kvalifikační předpoklady pro výkon příslušné požadované role v Systému., např. týmu jsou přiděleny práva na katastry dle příslušných okresů tak, aby jednotlivý tým zpracovával vždy maximálně katastry téhož okresu. Po dokončení může práva odebrat a umožnit týmu zpracovávat okres jiný.

AI následně přidělí tento tým PZ zhotovitele.

Technické řešení Systému musí být řešeno tak, aby plošné přidělení editačních oprávnění nepostihlo ty lokality, u nichž je již oprávnění přiděleno pro konkrétní identifikátor lokality (KM, PKM). Tím jsou vyňaty průběžné nebo dlouhodobé zpracovávané lokality (tzv. "živé lokality") z editačních oprávnění, přestože jsou jejich aktuální data zpracovatelským týmům k dispozici v režimu "jen pro čtení".

Jakmile existuje pozice AI a pozice PZ zhotovitele (viz obrázek 6), zahajuje zhotovitel inventarizace vlastní inventarizační práce.

# **1.3.2.3Vložení a editace záznamu indicie**

Možnost vložit novou indicii s označením stavu "Dosud nezpracované indicie" má jakýkoliv uživatel (např. laická veřejnost). Jedinou podmínkou je provedení registrace uživatele Systému pomocí on-line webového rozhraní systému. Tento uživatel bude mít možnost prohlížet a kontrolovat jím vložené indicie a opravovat jejich obsah až do doby jejich rozpracování pověřeným zpracovatelem. Indicie ohlášené jinými uživateli nebudou pro prohlížení a upravování obsahu registrované veřejnosti k dispozici.

Zadání indicie bude probíhat přes ohlašovací formulář, který bude vždy obsahovat mapové zobrazení s možností vyhledání území (adresně i na základě zadání souřadnic). Lokalizační údaje indicie bude možno vložit jak zadáním bodu v mapě, tak i zadáním souřadnic. Při zadání nové indicie registrovaným uživatelem budou v základní podkladové mapě (*základní mapa+ortofoto, dodané zřizovatelem Systému*) uživateli zobrazeny všechny i v minulosti řešené indicie a již existující záznamy z IS SEKM 2 v okruhu 1 km včetně jejich základních informací, aby měl uživatel možnost ověřit, zda nevkládá duplicitní záznam a měl možnost operaci stornovat. Uživatel bude mít přístup k základním informacím<sup>4</sup> z vybraných evidovaných lokalit IS SEKM 3 (tj. lokalit migrovaných z IS SEKM 2) v režimu off-line. Každá nově vložená indicie musí obsahovat odkaz na operaci v historii, evidující, jak datum a čas, tak i uživatele (příp. i organizaci), jenž indicii do Systému zavedl.

Vkládání nových indicií je možné i hromadným importem dat (např. csv, .xslx, nebo i GIS<sup>5</sup>) /.shp/). Podmínkou je splnění minimálních požadavků datového standardu (formát a povinná pole).

### **1.3.2.4Zpracování indicií**

Před zahájením inventarizačních prací získá tým na základě přidělených oprávnění automaticky, jak příslušná data z IS SEKM 2, tak i příslušný seznam podezřelých lokalit – dat z dílčích zdrojů, jenž je k inventarizaci potřebný. Tato data budou předmětem migrace dat v rámci implementace IS SEKM 3. Dle navržené metodiky inventarizace (blíže viz Příloha č. 14 ZD) postupuje inventarizační tým zadaným územím.

Systém bude umožňovat možnost odstraňování duplicit mezi existujícími záznamy indicií vedenými v Systému. Příslušný zodpovědný zpracovatel dat bude moci nástroji Systému hromadně záznamy slučovat dle různých kritérií podobnosti včetně geografické blízkosti na základě výběru bodů v mapě. Původní záznamy, jenž přestanou po sloučení být aktivními, budou uzavřeny. Nově vzniklý záznam bude vést odkaz na původní/uzavřené indicie. Po odstranění duplicit v záznamech je možné protříděné, resp. nově vzniklé, záznamy dále editovat.

Pro každý existující záznam indicie je nutno provést doplnění příslušných zjištěných informací, včetně fotodokumentace atd.

Na základě terénního šetření, doplnění všech relevantních informací a dalších zjištění v procesu inventarizace je na závěr rozhodnuto, zda indicie bude označena za hodnocenou lokalitu (PKM) nebo zda evidence lokality v režimu evidence není relevantní. V obou případech však zpracovaný záznam indicie zůstává v centrální evidenci inventarizovaných dat, a to buď jako lokalita vyloučená nebo jako lokalita hodnocená, vždy s příslušným zdůvodněním. Zároveň v obou případech následuje vyhodnocení, zda lokalita již v Systému existuje.

Vyloučené lokality, které nejsou obsaženy v evidenční části Systému, zůstávají archivovány v Systému pro účely případné budoucí kontroly příslušného území, jako lokality

 $\overline{a}$ <sup>4</sup> kompletní data indicií a data standardních lokalit SEKM2 v rozsahu současného souhrnného formuláře lokality (vzor viz příloha 3 MP MŽP)

<sup>5</sup> typicky nová data vzniklá analýzou snímků DPZ.

nekontaminované. Záznamy vyloučených lokalit nemusejí obsahovat údaje v rozsahu hodnocené lokality, proto u nich nelze vyžadovat soulad s příslušným MP MŽP stanovujícím náležitosti záznamu KM a PKM. Rozsáhlá evidence schválení se zdůvodněními a automatickým zasíláním zpráv je zde víceméně nežádoucí. Kontrola takto jednoduchých záznamů je proto rovněž jednoduchá, spočívá pouze v potvrzení odběratele (Administrátora) přímo u každého záznamu a do historie (pro případ odvolání operace), přičemž technické řešení musí umožňovat dávkové schválení záznamů zpracovaného území.

Pokud lokalita již ve stávajících záznamech lokalit standardní evidence IS SEKM 3 (dříve IS SEKM 2) existuje, je dále posuzována jako duplicita.

Pokud lokalita již ve stávajících záznamech lokalit SEKM 3 existuje, je vazba zapsána do seznamu inventarizovaných lokalit a potřebné údaje jsou standardně doplněny ke stávajícímu záznamu hodnocené lokality.

V případě hodnocené lokality a její neexistence v evidenční části Systému jsou data přenesena do evidenční části Systému, jako nová lokalita s doplněním vazby do zdrojového seznamu, s vynucenou editací minimálních povinných atributů záznamu hodnocené lokality.

Pokud zpracovatel pokračuje standardním zpracováním hodnocené lokality v Systému, pak používá postup dle schématu na obrázku 4. Veškeré akce uživatele musejí být zaznamenávány do historie tak, aby byla zřejmá plná identifikace Anotátora, přesný čas, číslo lokality, část, v níž byly změny prováděny a druh prováděných změn.

Posledním krokem zpracování je hodnocení priority. Jakmile Zpracovatel dat dokončí zpracování záznamu indicie, provádí jeho kontrolu vedoucí týmu. Odpovídá-li záznam skutečnosti, označí záznam požadavkem přijetí do schvalovacího procesu (k validaci a schválení). Záznam je zařazen do fronty záznamů aktuálně zpracovaných lokalit, určených k přijetí do schvalovacího procesu. Záznamy jako soubor za příslušného vedoucího týmu jsou v Systému automaticky přiřazeny příslušnému/nastavenému Přejímateli záznamů.

#### **1.3.2.5Schvalování indicií**

Následuje schvalovací proces. Přejímatel záznamu zhotovitele inventarizace na zpracovatelské straně ověří formu a logiku záznamu a hodnocený záznam buď přijme, nebo s připomínkami vrátí. Pokud záznam vrátí k přepracování, uživateli a zainteresovaným administrátorům (kteří si vyžádali zasílání tohoto druhu automaticky generovaných zpráv) je zaslána zpráva, do níž přejímatel doplní konkrétní důvody nepřijetí. Záznam musí být v Systému výrazně označen, takže Zpracovatel dat je na nepřijetí upozorněn notifikací. Příslušný zpracovatelský tým má možnost záznam znovu rozpracovat, čímž jej vyřadí z fronty záznamů vrácených k přepracování. Po dokončení oprav znovu označí záznam žádostí o přijetí ke schválení. Po ověření a přijetí je záznam zařazen do fronty záznamů určených ke schválení. Od této chvíle uživatel nemá možnost záznam znovu rozpracovat. Administrátor inventarizace následně záznam definitivně schvaluje a předává (dávkově) ke schválení Superadministrátorovi resp. jím pověřenému příslušnému Administrátorovi. Příslušný Administrátor na straně správy Systému (a pochopitelně také Superadministrátor) toto schválení administrátorem inventarizace může eliminovat včetně zaslání automaticky generovaných zpráv všem zúčastněným stranám s možností uživatelské úpravy ze strany odesílatele. Jelikož schvalovací proces musí vlastní podrobné zaznamenávání schvalovacího procesu se všemi osobami, zdůvodněními a dalšími údaji, lze snadno postup schválení či neschválení záznamu zpětně zdokumentovat. Schválený záznam je automaticky odblokován oprávněným zpracovatelským týmům k dalšímu rozpracování. *Je požadováno, aby Systém při schválení automaticky nabízel možnost okamžitého odebrání editačních práv příslušnému zpracovatelskému týmu.*

Pomineme-li problematiku lokalit s důvěrnými údaji, pak schválený záznam (platný - validní) je součástí veřejně přístupného seznamu Systému. Lokality s důvěrnými údaji jsou po ukončení zpracování a následném schválení blokovány i pro původního Zpracovatele dat tak, že jsou zobrazeny pouze informace o existenci lokality s důvěrnými údaji. Kontroluje se také příslušná vazba původního a hodnoceného záznamu a její zdůvodnění.

# **1.3.2.6 Uzavření indicií**

Je-li seznam všech (případně dílčích) inventarizovaných lokalit schválen příslušným Administrátorem na straně centrální správy Systému, pak je proces inventarizace standardně ukončen oboustranným podepsáním protokolu o předání a převzetí prací. V opačném případě se vrací do bodu inventarizačního procesu u příslušného nezpracovaného záznamu/záznamů, příp. celého dílčího územního celku.

Hlavním výsledkem inventarizace jsou lokality hodnocené (revidované a aktualizované informace o lokalitách lokality, které Systém v evidenčním režimu obsahoval a lokality nově identifikované).

Vyřešené indicie zůstávají v Systému zachovány a i nadále dostupné k prohlížení, aby bylo možné identifikovat již ověřovaná místa, byť i negativně.

Veškeré informace původní indicie (autor, zpracovatel, obrazové přílohy, aj.) budou ve standardním záznamu IS SEKM 3 zachovány v seznamu Historie).

Po ukončení projektu inventarizace je možné všechny nadstavby rolí a dalších úkonů z aplikace SEKM 3 zazálohovat (mimo Systém) a následně odstranit.

# <span id="page-24-0"></span>**2 Funkční požadavky**

Jsou předmětem katalogu funkčních a technických požadavků, viz Příloha č. 9 ZD.

Základní okruhy služeb a orientační výčet funkcionalit Systému je následující:

# <span id="page-24-1"></span>**2.1Správa uživatelů, uživatelských práv a obsahu**

- Služby vytváření, blokování, mazání uživatelů a rolí (dle oprávnění a role)
- Služba přidělování, odebírání a zobrazování oprávnění pro relevantní role uživatelů
	- o možnost definovat uživatelské účty, skupiny a řídit přístupy individuálně k jednotlivým informacím
- Služby přidělování, blokování/odemykání a mazání záznamů a žádostí (dle uživatelské role a oprávnění)
- Služby číselníků
- Správa mapových projektů, podkladových dat a externích mapových služeb
- Správa/nastavení informačních zdrojů

*blíže viz body 1–4 Přílohy č. 9 ZD – Katalogu požadavků*

### <span id="page-25-0"></span>**2.2Registrace uživatelů**

- Služba podporující řízení přihlašovacích údajů a registrace uživatelů
- *blíže viz bod 5 Přílohy č. 9 ZD – Katalogu požadavků*

# <span id="page-25-1"></span>**2.3Zpracování dat - Editace záznamů a formulářové služby**

- Služby editace (modifikace, zakládání) záznamů a souvisejících dat (Bude realizována prostřednictvím Portálu i Mobilního klienta)
- Služba import dat do uživatelských šablon (modelů) pro zpracování vzorkování, měření a analýz ze standardní tabulkové formy .csv. (Bude realizována pouze prostřednictvím Portálu)
- Služba tvorby šablon formulářů s možností duplikace definovaných položek a exportu (Bude realizována pouze prostřednictvím Portálu)
- *blíže viz body 6–8 Přílohy č. 9 ZD – Katalogu požadavků*

# <span id="page-25-2"></span>**2.4Zpracování dat - správa životního cyklu záznamů**

- Služba podporující proces vyhodnocení kategorie priority lokality pro management odstraňování starých ekologických zátěží
- Služba blokace záznamů pro editaci ve stavu předáno k ověření/schválení
- Služba blokace vybraného počtu zpracovaných lokalit s důvěrnými údaji určených pro publikaci
- Služby schvalování záznamů
- Služba "**deduplikace**" záznamů indicií
- Služba "chatu" se schvalovatelem k záznamu
- *blíže viz body 9–11 Přílohy č. 9 ZD – Katalogu požadavků*

# <span id="page-25-3"></span>**2.5Zpracování dat - validace, kontroly a automatizace**

- Služba validačních kontrol pro podporu procesu kontroly záznamů
- *blíže viz body 12–13 Přílohy č. 9 ZD – Katalogu požadavků*

# <span id="page-25-4"></span>**2.6Exporty dat a sdílení dat**

- Služba poskytování dat a výstupů v otevřených formátech open data administrátorem
- Služba editor sestav s možností exportu do formátu .PDF a pro tisk
- *blíže viz body 14, 17, 18 Přílohy č. 9 ZD – Katalogu požadavků*

#### <span id="page-25-5"></span>**2.7Filtrování a vyhledávání v datech**

- Služby hledání, vybírání a filtrování záznamů a dat
- *blíže viz bod 15 Přílohy č. 9 ZD – Katalogu požadavků*

# <span id="page-26-0"></span>**2.8Prohlížení, zobrazování a přehledy dat**

- Služba vytváření pohledů na data (typicky databázové view) a řízení přístupů k těmto pohledům
- Služba zobrazování a prohlížení/čtení (přístupnost dle role a přiděleného oprávnění)
- *blíže viz bod 16 Přílohy č. 9 ZD – Katalogu požadavků*

# <span id="page-26-1"></span>**2.9Statistika, reporty**

- Služba automatického zpracování/generování informací o územně analytických podkladech (ÚAP) – hromadně za více lokalit
- Služba generování výstupů a sestav nad daty Systému (dle uživatelské role) minimálně v rozsahu IS SEKM 2 (blíže viz Příloha č. 15 ZD).
- *blíže viz bod 17 Přílohy č. 9 ZD – Katalogu požadavků*

# <span id="page-26-2"></span>**2.10 Podpora prostorových dat a mapových úloh**

- Služba podporující připojení externích mapových služeb
- Služba zobrazení vlastních prostorových dat prostřednictvím mapového okna s možností volby podkladové mapy (v Portálu i u Mobilního klienta)
- Služba načtení, zobrazení a výběru (zapínání/vypínání) libovolných podkladových vrstev (rastry včetně ortofota, .shp soubory) a vkládání mapových podkladů do mapových kompozic (Portál i Mobilní klient)
- Služba vytváření a ukládání vlastních prostorových dat vektorových vrstev (body, linie, polygony), které jsou nezávisle zpracovatelné i mimo Systém (Portál i Mobilní klient) – možnost exportu pro roli správce
- Služba výběru dat dotazem nebo prostorovým výběrem
- Služba vytváření kompozic a exportních/tiskových sestav
- Služba vyhledávání záznamů v Systému v mapě na základě dotazování na geografickou polohu záznamu nebo související negeografické informace (atributy prostorového prvku/záznamu) (Portál i Mobilní klient)
- Služba stažení a uložení výřezu podkladové mapy (zájmové oblasti) pro off-line práci v terénu na lokální úložiště zařízení (Mobilní klient)
- Služba připojení polohových informací (souřadnic GPS) k bodům na mapě (Mobilní klient)
- Volby výběru souřadnicového systému převodník souřadnic GPS (WGS84) <->S-JTSK (Portál i Mobilní klient)
- Služba shlukování dat prováděna zejména výběrem příslušných indicií prostřednictvím mapového rozhraní (není vyžadováno pro Mobilního klienta)
- Služba ukládání nastavení, jaké si uživatel sám vybral
- Základní topografické nástroje GIS (výběr prvku, měření ploch/délky, nastavení měřítka, informace o souřadnicovém systému apod.)
- Možnost práce na více monitorech (Portál)
- *blíže viz body 10, 18–23 Přílohy č. 9 ZD – Katalogu požadavků*

# <span id="page-26-3"></span>**2.11 Uživatelské informace a podpora**

- Služba publikace a redakčního systému doplňování a modifikace statického informačního obsahu v Portálu, vkládání aktualit, upozornění, dokumentů, odkazů apod. (Portál)
- *blíže viz bod 25 Přílohy č. 9 ZD – Katalogu požadavků*

# <span id="page-27-0"></span>**2.12 Systémové služby a archivace**

*blíže viz kapitola 5 níže.*

# <span id="page-27-1"></span>**3 Nefunkční požadavky**

### *K části Vytvoření díla:*

### <span id="page-27-2"></span>**3.1Dokumentace**

Požadavky na dokumentaci specifikuje příloha č. 9 závazného návrhu smlouvy, viz Příloha č. 6 ZD.

# <span id="page-27-3"></span>**3.2Požadavky na licence**

Požadavky na licence Systému specifikuje závazný návrh smlouvy, viz Příloha č. 6 ZD.

### <span id="page-27-4"></span>**3.3Legislativní a metodické požadavky**

Vytvoření a následný provoz Systému musí být v souladu s následujícími legislativními a metodickými předpisy:

- zákonem č. 167/2008 Sb., o předcházení ekologické újmě a o její nápravě a o změně některých zákonů, včetně příslušných vyhlášek MŽP,
- vyhláškou č. 369/2004 Sb. o projektování, provádění a vyhodnocování geologických prací, oznamování rizikových geofaktorů a o postupu při výpočtu zásob výhradních ložisek,
- metodickým pokynem MŽP č. 1 a 2/2011 včetně datového slovníku (viz Přílohy č. 11, 15, 16, 17),
- směrnicí MŽP a FNM č. 3/24,
- zákonem č. 181/2014 Sb., o kybernetické bezpečnosti a o změně souvisejících zákonů, ve znění pozdějších předpisů,
- zákonem č. 101/2000 Sb., o ochraně osobních údajů, ve znění pozdějších předpisů,
- zákonem č. 297/2016 Sb., o službách vytvářejících důvěru pro elektronické transakce,
- zákonem č. 111/2009 Sb., o základních registrech, ve znění pozdějších předpisů,
- zákonem č. 365/2000 Sb., o informačních systémech veřejné správy, ve znění pozdějších předpisů,
- zákonem č. 106/1999 Sb., o svobodném přístupu k informacím, ve znění pozdějších předpisů,
- zákonem č. 123/1998 Sb., o právu na informace o životním prostředí, ve znění pozdějších předpisů.

### *K části Provozní podpora díla:*

# <span id="page-28-0"></span>**3.4Specifikace Provozní podpory díla (SLA<sup>6</sup> )**

Požadavkem zadavatele je, aby zájemce k Systému zajistil Provozní (systémovou) podporu IS SEKM 3 od předání a převzetí Systému na dobu neurčitou.

Bližší podmínky Provozní podpory díla jsou uvedeny v příloze č. 2 závazného návrhu smlouvy, viz Příloha č. 6 ZD.

# <span id="page-28-1"></span>**4 Požadavky na postup realizace**

Postup a specifické požadavky na realizaci popisuje závazný návrh smlouvy (viz Příloha č. 6 ZD) a její přílohy č. 4 - Harmonogram plnění a č. 10 - Podrobnosti testování a předávání IS SEKM 3. Termíny předávání jednotlivých částí uvádí příloha č. 4 - Harmonogram plnění závazného návrhu smlouvy.

# <span id="page-28-2"></span>**5 Technické a bezpečnostní požadavky**

Pro nasazení a provoz IS SEKM 3 musí Zhotovitel respektovat a zajistit níže uvedené požadavky na IS SEKM 3, kompatibilitu, nároky na HW a SW a bezpečnost. Níže uvedený výčet je orientační s tím, že podrobně tyto požadavky popisuje kapitola 2 Přílohy č. 9 ZD – Katalog požadavků (*viz odkazy na příslušné body v závorce*).

# <span id="page-28-3"></span>**5.1Seznam technických a bezpečnostních požadavků**

**5.1.1** Architektura Systému (*blíže viz body 25–49 Přílohy č. 9 ZD – Katalogu požadavků*)

- Níže uvedené požadavky se týkají Systému jako celku.
	- o technologické řešení IS SEKM 3 musí být založeno na principu servisně orientované architektury.
	- $\circ$  IS SEKM 3 musí mít modulární strukturu přidávání a ubírání funkčností (služeb) je možné bez vlivu na chod zbytku Systému a přerušení ostatních vazeb.
	- o Součástí předmětu plnění veřejné zakázky je zajištění všech částí nezbytných k řádnému zprovoznění IS SEKM 3 Účastníkem (licence, maintenance fee pro zvolenou neunikátní softwarové produkty, certifikáty apod.), tj. tzv. Softwarová platforma IS SEKM 3 (SW platforma). Pro užívání jednotlivých softwarových produktů nasazených v rámci SW platformy musí mít Účastník odpovídající licenční ujednání. Zhotovitele garantuje soulad používání veškerých licencí se zákonem. Zhotovitel zejména nesmí navrhnout a použít licence, které by byly v rozporu s provozem na virtualizovaném serverovém prostředí. Součástí předmětu plnění veřejné zakázky **není** zajištění hardwarové infrastruktury, síťové konektivity, domény a dodání základních mapových podkladů, které zajišťuje zadavatel.

 $\overline{a}$ 

<sup>6</sup> service-level agreement

- o IS SEKM 3 bude dodán a zprovozněn na HW prostředcích zadavatele v jedné fyzické lokalitě (sídle zadavatele).
- o Systém bude provozován ve virtualizovaném serverovém prostředí (virtuální serverové farmě) a bude poskytnut potřebný výkon a úložiště dle specifikace navržené Účastníkem. Zhotovitel **ne**bude mít k dispozici dedikovaný fyzický server(y). Výpočetní výkon, diskovou kapacitu, konektivitu do internetu, administraci HW včetně aktivních síťových prvků, virtualizačního SW, zálohování na úrovni OS, řízení práv a monitoring provozu v síti zadavatele zajišťuje zadavatel v rozsahu dle specifikace navržené Účastníkem. Všechny softwarové komponenty nezbytné pro implementaci IS SEKM 3, které budou navrženy Účastníkem a které zadavatel nevyužívá, resp. by pro něj znamenaly finanční náklad (vyjma případu viz níže), zajistí pro zadavatele Účastník na své náklady. Zadavatel Účastníkům nabízí pro potřeby plnění této veřejné zakázky možnost bezplatného využití licencí operačních systémů (OS) Windows (*WinSvrDataCtr 2012R2 SNGL MVL 2Proc – bez Software Assurance*) nebo Linux (*SUSE Linux Enterprise Server, x86 & x86-64, 1-2 Sockets with Unlimited Virtual Machines, Standard Subscription, 5 Year*) a jejich zakomponování do architektury Systému. Zadavatel však neomezuje Účastníka volbou operačních systémů (OS); dodání jakýchkoliv jiných než, výše uvedených operačních systémů, však jde na úkor Účastníka. Jejich instalaci zajišťuje zadavatel. Případné finanční náklady spojené s dodávkou jiných OS či jiných komponent SW platformy zohlední Účastník v ceně Systému.
- o Pro monitoring sítě zadavatel v době vypsání zadávacího řízení standardně používá níže uvedené nástroje: Zabbix, Nagios, SIEM IBM Security QRadar, pro zálohování: Veeam Availability Suit 9.0 for VMware, pro virtualizace VMware vSphere 6 Enterprise Plus.
- o HW a SW architektura IS SEKM 3 musí být navržena tak, aby zvládala simultánní online přístup (čtení/zápis) min. 15 uživatelů v jednom okamžiku bez znatelného omezení odezvy (do 5000 ms mimo mapové úlohy).
- **5.1.2** Klientská část IS SEKM 3 (*blíže viz body 42, 50 Přílohy č. 9 ZD – Katalogu požadavků*)
- Níže uvedené požadavky se týkají Portálu a Mobilní klienta.
	- o je požadováno autonomní řešení pro Portál (webového klienta) a Mobilního klienta.
	- o Portál:
		- je požadován jako multiplatformní tj. bez nutnosti instalace klienta do operačního systému koncového zařízení (ideálně typu "Rich Internet Aplication").
		- umožňuje veškerou funkcionalitu Systému související s uživatelskou interakcí (prohlížení, sběr, editace, workflow, reporty aj.) s daty (*viz funkční požadavky 2.1 až 2.11 výše*) v prostředí běžně dostupných verzí standardních webových prohlížečů.
		- řešení vyžadující instalaci běhových (run-time) prostředí plug-inů (zásuvných modulů) do webového prohlížeče je přípustné. Zhotovitel v tomto případě zadavateli navrhne pouze takové řešení, u něhož není odůvodněný předpoklad (v době podání nabídky) o ukončení podpory výrobce této technologie v nejbližších 5 letech. Tuto zároveň skutečnost náležitě zdůvodní. Zadavatelem je preferovaný výběr technologie, která je kompatibilní s bezproblémovým provozem

v prohlížečích mobilních zařízeních. Uvedenou skutečnost zohlední v nabídce (viz Příloha č. 10 ZD)

- disponuje řadou uživatelských rozhraní (GUI) pro jednotlivé funkcionality dle rolí v Systému. Dle konkrétní funkcionality jsou data zobrazována v tabelární, textové, grafické či mapové podobě.
- o Mobilní klient:
	- Zabezpečuje pouze základní funkcionality editace a prohlížení dat Systému nezbytné k efektivní práci specifických uživatelů Systému, pohybujících se v terénu (vybrané funkční požadavky viz 2.3, 2,7, 2.8, 2.10, 2.11 výše) neposkytuje služby reportingu, statistiky, exportů, služby schvalování, správy dat uživatelů apod.).
	- Musí být navržen tak, aby zvládal on-line i off-line režim.
	- Disponuje funkcionalitou uživatelského i automatického nastavení on-line nebo offline modu.
	- GUI pro off-line i on-line režim musí být v základních rysech podobné, ale zároveň jednoduše odlišitelné.
	- Musí být kompatibilní alespoň s jednou běžně dostupnou platformou používanou na mobilních zařízeních typu tablet.
	- Umožňuje správu editační historie včetně načítání vlastních mapových projektů.
	- Nápověda je dostupná v off-line i on-line modu.
	- Musí být zvolena taková platforma Mobilního klienta, aby bylo možné nainstalovat aplikaci do zařízení typu tablet i bez nutnosti jejího publikování na veřejný obchod s aplikacemi použité platformy, tedy možnost přímé instalace do mobilního zařízení, např. s využitím instalačního balíčku dostupného přes Portál.
	- V online-režimu bude poskytovat následující funkcionality:
		- přístup k datům lokalit a indicií v rozsahu údajů souhrnného formuláře a vyhledávání nad těmito daty
		- zobrazení detailu lokality nebo indicie (v rozsahu údajů souhrnného formuláře) načtením dat ze Serverového SW Systému
			- o v tabelární podobě
			- o v podobě mapového okna
				- zobrazení konkrétního bodu, polygonu či linie lokality či indicie
				- zobrazení podkladové vrstvy rastrových dat dle uživatelského výběru mapové služby nebo z cache zařízení
		- zobrazení přehledu lokalit a indicií, k nímž má uživatel přístupová práva
			- o formou zobrazení seznamu
			- o formou mapového okna
			- o filtr pro nastavení vyhledávání základních parametrů a číselníků vycházející z údajů souhrnného formuláře
		- editace detailu lokality nebo indicie (v rozsahu údajů souhrnného formuláře)
			- o formou vytvoření, modifikace či mazání údajů formuláře lokalit nebo indicie
			- o formou vytvoření vektorové vrstvy záznamu (polygonu, linie, bodu) v mapovém projektu
				- vložení bodu v mapovém projektu formou "tapnutí" na podkladovou mapu, zadáním koordinátů GPS, automatickým nastavením dle GPS senzoru zařízení.
- o kombinace předchozích
- ukládání záznamů (tabelárních i prostorových dat) v interní databázi/úložišti klienta
	- o časové snímkování záznamů
- přístup k on-line mapovým službám (WMS/WMTS) externích aplikací (mimo Systém) pro načtení podkladových map (dle rozsahu přiděleného administrátorem)
- synchronní komunikaci (výměnu dat) se Serverovým SW Systému při zachování konzistence a integrity dat
- přihlášení a odhlášení ke svému uživatelskému účtu
- správa (prohlížení, editace, změna stavů) vlastních záznamů
	- o práce s vlastními daty (nově vytvořenými nebo záznamy přidělenými nadřazeným administrátorem ke zpracování) v tabelární i mapové podobě (projektu),
	- o odlišení záznamů od záznamů jiných uživatelů při prezentaci přehledů
- údaje vytvářené Mobilním klientem budou automaticky ukládány v Serverovém SW do stavu rozpracováno (nebude existovat služba umožňující záznam uzavřít přes Mobilního klienta).
- **•** V off-line režimu:
	- bude existovat asynchronní komunikace se Serverovým SW (na základě uživatelského pokynu či automaticky dle volby uživatele),
	- uživatel bude mít přístup pouze k datům, které si před terénním výjezdem připraví prostřednictvím Portálu do speciální "složky" pro přenos dat do Mobilního klienta (výběr dat KM, lokalit, jejich prostorové reprezentace, výřezy podkladových mapových vrstev). V on-line režimu Mobilního klienta existuje možnost nahrání předpřipraveného "datového balíčku" do cache Mobilního klienta (resp. souborového systému mobilního zařízení). Datový balíček bude obsahovat jak data SEKM (včetně číselníků a uživatelských oprávnění), tak podkladové mapy dle selekce provedené v Portálu. Dostupnost podkladových dat (vrstev) pro uživatele řídí správce Systému. V off-line režimu bude Mobilní klient disponovat defaultně přednastaveným opensource mapovým podkladem (ortofoto+základní mapa), za požadovaný výřez území ČR - v nejpodrobnějším detailu bude mít zobrazitelná vrstva max. rozlišení, které odpovídá ekvivalentu mapy v měřítko alespoň 1:5000.
	- Bude existovat funkcionalita Mobilního klienta pro hromadné nahrání uživatelem vytvořených dat v off-line modu do Serverového SW, která úspěšně řeší problém nekonzistence a integrity dat stejných záznamů.
	- Bude existovat funkcionalita přihlášení k uživatelském účtu v režimu off-line. Rozsah práv pro editaci a přístupu k nahraným datům uživatele je přebírán ze Serverového SW, resp. z importovaných dat.
	- Uživatel má možnost vytvořit vlastní vektorový objekt nad mapovým podkladem, který je možné dále editovat ve formulářovém pohledu.
	- Mobilní klient bude umět zobrazit aktuální polohy uživatele na mapovém podkladu.
- Bude existovat funkcionalita základního přehledu lokalit a indicií v tabelární a mapové podobě s možností otevření a zobrazení jejich detailu (z množiny dostupných off-line dat v cache zařízení). Uvedený přehled bude možné filtrovat dle číselníků totožných s webovou aplikací.
- Vlastně vytvořené a/nebo správcem Systému povolené záznamy má možnost uživatel editovat – vkládat textové a obrázkové informace.
- **5.1.3** Bezpečnost a monitoring (*dále také body 46, 51–61 Přílohy č. 9 ZD – Katalogu požadavků*)
- Níže uvedené požadavky se týkají všech komponent Systému.
	- $\circ$  IS SEKM 3 musí splňovat standardy a bezpečnostní předpisy ochrany internetových aplikací zejména dodržení dokumentace dle zákona č. 365/2000 Sb., o ISVS (vyhlášky č. 529/2006 Sb., vyhlášky č. 53/2007 o referenčním rozhraní).
	- o Řešení bude umožnovat přístup přes zabezpečený protokol HTTPS (TLS) při zachování všech požadovaných uživatelských funkcionalit požadovaných řešení.
	- o IS SEKM 3 musí splnit požadavky dle metodiky OWASP týkající se odolnosti vůči definovaným zranitelnostem.
	- o Bezpečnostní koncepce MŽP Podmínky provozu v síti MŽP bude předána vítěznému Účastníkovi.
		- Základními principy je: Systém musí být navržen tak, aby kromě technického správce nemohl nikdo nahlížet do dat napřímo; řízení přístupů ke službám Systému musí být navrženo tak, aby nebylo zneužitelné neoprávněnými osobami.
		- Zabezpečení operací a dat v Systému (proti zneužití modifikaci a ztrátě dat, odposlouchávání komunikace, změně či ztrátě funkčnosti apod.).
- **5.1.4** Dostupnost (*dále také body 62–70 Přílohy č. 9 ZD – Katalogu požadavků*)
- Níže uvedené požadavky se týkají všech komponent Systému.
	- o Maximální doba odezvy Portálu na Serverový SW je do 5 sekund (v případě současného dotazu na nemapovou služby systému 15 uživateli v jeden okamžik). V případě dotazování a vykreslování prostorových geometrických prvků, jež jsou součástí dat Systému, tzn. nikoli externích mapových služeb, je přípustná doba odezvy do 10 s při současném požadavku 15 uživatelů během jednoho okamžiku.
	- o Dostupnost Systému pro uživatele 99 % v garantovanou denní dobu 8 až 18. hod. v pracovní dny.

#### **5.1.5** Logování (*dále také bod 52, 71–77 Přílohy č. 9 ZD – Katalogu požadavků*)

- Níže uvedené požadavky se týkají všech komponent Systému.
	- o Systém je transparentní a loguje systémové události.
		- Portál bude umožňovat administrátorovi
			- sledování veřejných přístupů i neveřejných systémových událostí z internetu.
			- vizualizaci statistika logů a přístupů
			- vytvoření jednoduchého přehledu a reportu za pomoci filtrů atributů logů
		- Systém zajišťuje
- odesílání a vedení logů o prováděných operacích v Systému a změnách v datech (syslog), časové razítko.
- Přeposílání logů na externí server (dle specifikace zadavatele) podle standardu syslog, generovat a aktivně posílat logy ve formě syslogu na definovatelnou IP adresu a port.
	- o 1 událost v Systému odpovídá 1 syslog zprávě.
	- o Položky v logu musí být odděleny následovně: Položka 1=Hodnota 1, Položka 2=Hodnota 2 atd.
	- o Příklad: May 27 10:03:24 SourceID: 000001, Event=malware infection, size=11134, class=0, relevance=1.
- o Systém je auditovatelný bude umožňovat uchování historie zpracování záznamu (jednotlivých zápisů) včetně původu záznamu, doby vzniku a konkrétního zpracovatele pro možnost sledování auditní stopy.
- o Systém loguje historii anotace obsahující min. číslo lokality, modifikovanou část, typ prováděné změny, identifikaci autora a časové razítko.

**5.1.6** Vzhled a portálové služby (*dále také body 78–87 Přílohy č. 9 ZD – Katalogu požadavků*)

- Níže uvedené požadavky se týkají Portálu.
	- o Je preferováno, aby grafický návrh webové části Systému byl volně přizpůsoben layoutu (formátování a velikost fontů, zarovnání prvků, barevná schémata) nové podobě webu [www.mzp.cz.](http://www.mzp.cz/)
	- o Je požadována podpora responzivní designu webu pro užívání veřejně přístupných služeb mobilními zařízeními.
	- o Ovládání a vzhled musí vyváženým<sup>7</sup> způsobem respektovat současné moderní metody vizualizace webového obsahu založené na interaktivních prvcích.
	- o portál Systému s rozcestníkem pro registrované a veřejné uživatele bude na stávající doméně [www.sekm.cz.](http://www.sekm.cz/)
	- o Systém komunikuje v českém jazyce.
	- o Systém bude využívat pro publikaci statických informací vyhrazeným redakční systém (CMS). Počet změn statického obsahu za měsíc je předpokládán do 20 aktualit měsíčně; počet statických dokumentů vkládaných prostřednictvím redakčního systému bude cca 20-50 (objem dat=cca 200-1000 MB).
- **5.1.7** Servisdesk (*dále také bod 79 Přílohy č. 9 ZD – Katalogu požadavků a návrh Smlouvy*)
- Níže uvedené požadavky se netýká Systému ale paralelně zajišťované služby.
	- $\circ$  Účastník v rámci zajišťování služby podpory provozu IS SEKM 3 musí disponovat online Servicedeskovým systémem s garantovanou dostupnosti 98 % měsíčně s tím, že zároveň nedostupnost nesmí přesáhnout souvislý interval 30 min v rámci běžné garantované doby od 8:00-18:00 v pracovní dny.
- **5.1.8** Propojitelnost na další informační systémy třetích stran (*dále také body 92–99 Přílohy č. 9 ZD – Katalogu požadavků*)

 $\overline{a}$  $7$  Zejména část systému pro veřejnost, přehledy a statistiky.

- vytvoření a dodání exportní webové služby Systému (ExWS) a její dokumentace, která umožní zpřístupnění fronty dosud nepředaných časových snímků a logů do EAP. ExWS bude **zpřístupňovat** periodicky předávat časové snímky dat a **volitelně i**  procesní logy Systému do EAP. **Pro předávání procesních logů Systém použije rovněž standard syslog. V konfiguraci Systému bude mít správce možnost nastavit adresu a port cílového syslog serveru, jakož i zapínání a vypínání logování**.
	- zadavatelem zajištěno vytvoření importního konektoru EAP (dle dokumentace ExWS), který konzumuje výše uvedenou službu a transformuje předávaná data do standardní struktury, kterou následně zpracuje importní služba EAP.
	- Předávání časových snímků dat a logů musí být navrženo tak, že při výpadku importní služby EAP nedojde ke ztrátě dat.
	- EAP umožňuje sofistikované prohledávání uložených dat včetně mapování a tagování. Tyto služby jsou dostupné pomocí otevřeného RESTfull rozhraní.

# <span id="page-34-0"></span>**5.2Ostatní systémové požadavky a doplnění**

- **5.2.1** Kompatibilita:
- Níže uvedené požadavky se týkají všech komponent Systému.
	- o kompatibilita Systému a jeho částí se standardy:
		- SOAP, REST, HTTP/2, HTML5, CSS3, JS, OGC
		- WMS, WMTS službami a otevřenými mapovými API (např. mapy.cz) uživatelské připojování a využívání WMS/WMTS služeb
	- o soulad datových struktur a metainformací geografických dat Systému s požadavky směrnice Evropského parlamentu a Rady 2007/2/ES ze dne 14. března 2007 o zřízení Infrastruktury pro prostorové informace v Evropském společenství – INSPIRE) a souvisících prováděcích dokumentů (Nařízení komise, Rozhodnutí komise).
	- o podpora editace geometrie a atributových informací prvků v Portálu i Mobilním klientovi,
	- o kompatibilita webového a mapové serveru
	- o podpora TLS 1.2/SSL 3.0, podpora autentizace pomocí certifikátu
	- o možnost provozu v IPv6 prostředí
	- o podpora ověřování pomocí LDAP/AD/IDM.
	- o podpora prostorové indexace dat pro rychlé výběry,
	- o administrátorská možnost publikování dynamicky generovaných nebo kešovaných mapových podkladů (pouze pro Portál), podpora WFS
	- o podpora všech běžných souřadnicových systémů na území ČR (S-JTSK, UTM, WGS84, ETRS, S-42 a další) – při komunikaci mezi Serverovým SW a klienty Systému (Portálem i Mobilním klientem) musí být zajištěna transformace polohových mezi souřadnými systémy.
	- o administrátorská možnost exportu dat ze Systému ve standardu .XLSX, .CSV, .PDF, .JSON (resp. formátech open-data minimálně v úrovni 3. stupně, viz http://www.mvcr.cz/clanek/stupne-otevrenosti-otevrenych-dat.aspx)
	- o možnost importu dat z formátů: .CSV, .XLSX, .XML, .SHP, .GML, geoJSON a univerzální vkládání souborů v podobě příloh přes GUI Portálu.
	- o Pro Mobilního klienta možnost on-line stažení podkladových importních dat v podobě uceleného balíčku.
- o pro Portál možnost práce s dvoumonitorovým systémem zobrazení (mapové okno, záznamy) minimálně pod operačním systémem Windows 7 a novějšími.
- **5.2.2** Jednoduché a přehledné ovládací rozhraní a číselníkové výběry
- Níže uvedené požadavky se týkají zejména Portálu a Mobilního klienta.
	- o snadná dostupnost všech funkcí a datového obsahu IS SEKM 3,
	- o ovládání je logické, vzhledově jednoduché, přehledné a intuitivní,
	- o integrace číselníků do formulářů záznamu, funkce řazení, aj.,
	- o uživatelé disponují vlastním profilem/účtem opravňujícím využívat vymezené funkce/služby a soubory dat (služba nastavování a využívání vlastních pracovních profilů, uchování nastavení výběrů, funkcí, filtrů a přednastavených sestav, apod.)
	- o grafická identičnost (režimu evidence, inventarizace, off-line režim) jednotné prostředí (jediný panel nástrojů, nabídek, lišta záložek apod.)
	- o rychlé a logické ovládání (minimalizace kliknutí/tapnutí), hromadné vkládání, označování (nabízení poslední zpracovávané lokality, vícenásobné pořízení záznamu, vzorku ("klonování"), možnost kopírování do schránky ze zamčeného záznamu proti editaci) apod.
- **5.2.3** Notifikace (*viz také body 1, 12 Přílohy č. 9 ZD – Katalogu požadavků*)
- Níže uvedené požadavky se týkají všech komponent Systému.
	- o automaticky generovaný e-mail (notifikace) o potvrzení změny stavu záznamu a žádosti (předání/přijetí/schválení/odmítnutí),
	- o možnost definovat příjemce mailů, automatické přednabízení skupiny podle rolí.
- **5.2.4** Synchronizace (*viz také body 50, 93 Přílohy č. 9 ZD – Katalogu požadavků*)
- Níže uvedené požadavky se týkají všech komponent Systému.
	- o služba synchronizace on-line a off-line zadávání záznamů a dat.
- **5.2.5** Služba archivace (*dále také body 88–91, 109–110 Přílohy č. 9 ZD – Katalogu požadavků*)
- Níže uvedené požadavky se týkají všech komponent Systému.
	- o Systém disponuje softwarovými mechanismy pro archivaci dat
- **5.2.6** Analýzy a reporty (*dále také body 105–108 Přílohy č. 9 ZD – Katalogu požadavků*)
- Níže uvedený požadavek se týká Portálu.
	- o Systém disponuje přednastavenými i uživatelskými sestavami pro tvorbu reportů.
- **5.2.7** Řízení uživatelských účtů (*dále také body 1, 51, 100–104 Přílohy č. 9 ZD – Katalogu požadavků*)
- Níže uvedené požadavky se týkají všech komponent Systému.
	- o Systém disponuje technickými prostředky k zabezpečení řízení identit, zabezpečené autentizace a autorizace.
	- o Přístup do Systému budou mít:
		- odborní uživatelé s editační, schvalovací, administrativní rolí (cca 80 s editační rolí pro režim evidence a 50–90 s editační rolí pro režim inventarizace) a dále
		- laická/angažovaná veřejnost (odhadem 1000-1200 s prohlížecí rolí).
	- o Podmínkou přístupu k službám Systému včetně portálu pro veřejnost je registrace v Systému. Úvodní webová stránka či okno Mobilního klienta bude obsahovat pouze formulář pro přihlášení, registraci a změnu hesla. Přidělení účtu z řady laické veřejnosti podléhá schválení administrátora Systému založeného na zdůvodnění žadatelem.
- **5.2.8** Ostatní:
	- o Níže uvedené požadavky se týkají všech komponent Systému .Systém bude umožňovat vkládat, připojovat a zobrazovat přílohy k záznamům (např.: .pdf, .jpg, .zip atd.) – omezení velikosti 1 souboru přílohy je předpokládáno na 4 MB, celkově do 20 MB na jeden záznam (tato omezení může dle potřeby technický administrátor Systému bez nutnosti zásahu zhotovitele)
	- $\circ$  Objemy přenášených dat jsou předpokládány v řádech jednotek až desítek megabajtů za hodinu (mimo mapové služby spouštěné klienty), ovšem s rostoucím počtem uživatelů a integrovaných systémů se objemy dat mohou výrazně zvýšit (zahájení a realizace projektu inventarizace).
	- o Systém bude podporovat služby hlavních (produkčních) a podpůrných procesů:
		- registrace uživatelů včetně přidělení přístupových údajů,
		- životní cyklus záznamů lokalit (tj. včetně hodnocení),
		- životní cyklus inventarizace indicií včetně zajištění zachování veškerých aktuálně editovaných dat v Systému na zpracovatelském koncovém mobilním zařízení (tablet) v případě výpadku internetového připojení (primární je ovšem on-line přístup a práce v Systému).